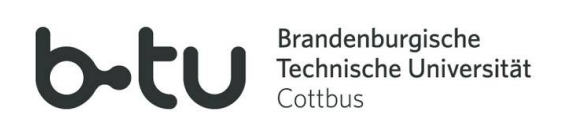

Fakultät für Mathematik, Naturwissenschaften und Informatik

Diplomarbeit

# Entwicklung eines Präprozessors für JavaFC

Matthias Brattig Matrikelnummer: 2307885 E-Mail: brattmat@tu-cottbus.de

Cottbus, den 15. Februar 2010

vorgelegt bei Prof. Dr.-Ing. Monika Heiner Prof. Dr.-Ing. Jörg Nolte M.Sc. Martin Schwarick

# Ehrenwörtliche Erklärung

Hiermit versichere ich, die vorliegende Arbeit ohne Hilfe Dritter und nur mit den angegebenen Quellen und Hilfsmitteln angefertigt zu haben. Alle Stellen, die aus den Quellen entnommen wurden, sind als solche kenntlich gemacht worden. Diese Arbeit hat in gleicher oder ähnlicher Form noch keiner Prüfungsbehörde vorgelegen.

Cottbus, den 15. Februar 2010

Matthias Brattig

# Inhaltsverzeichnis

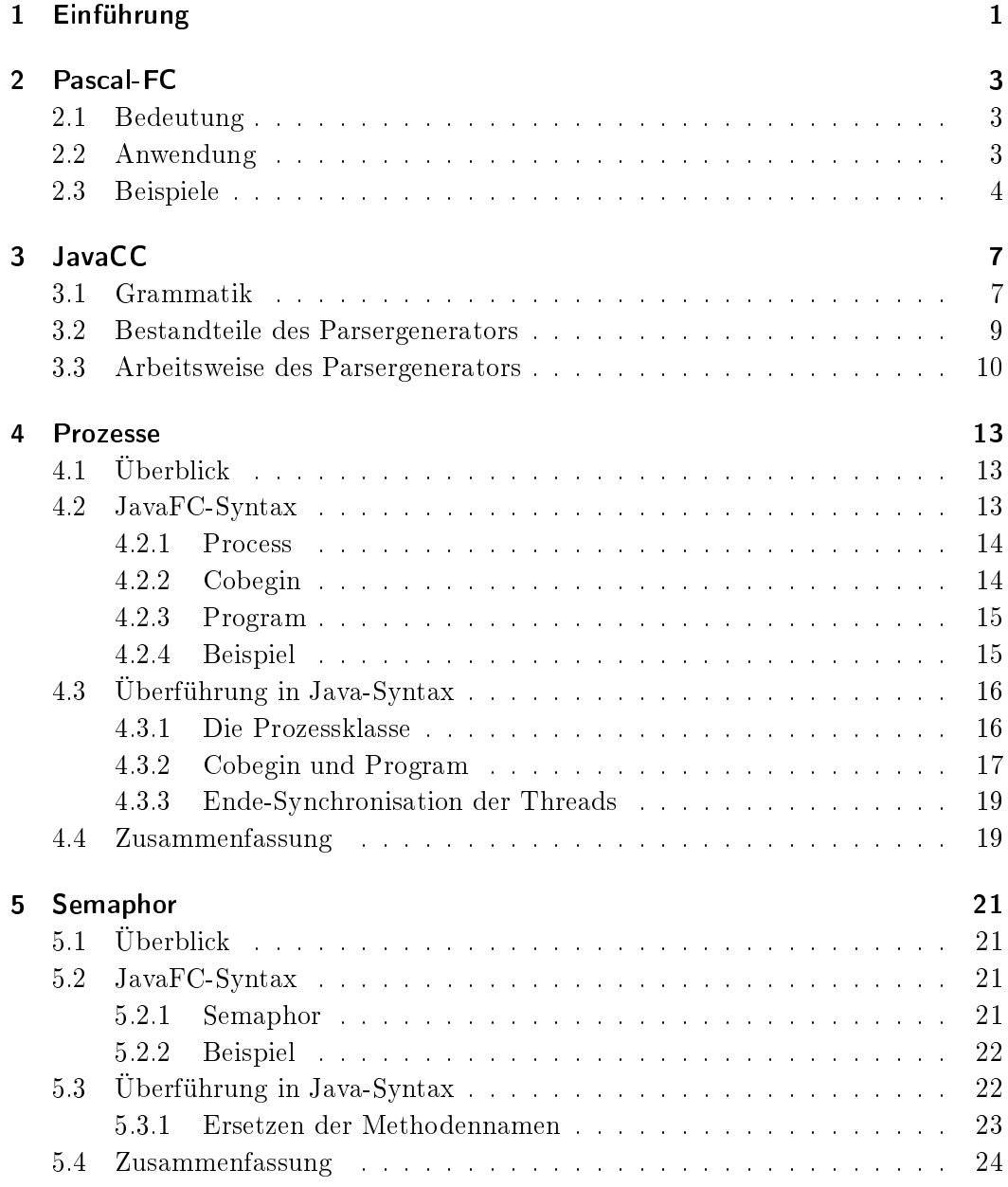

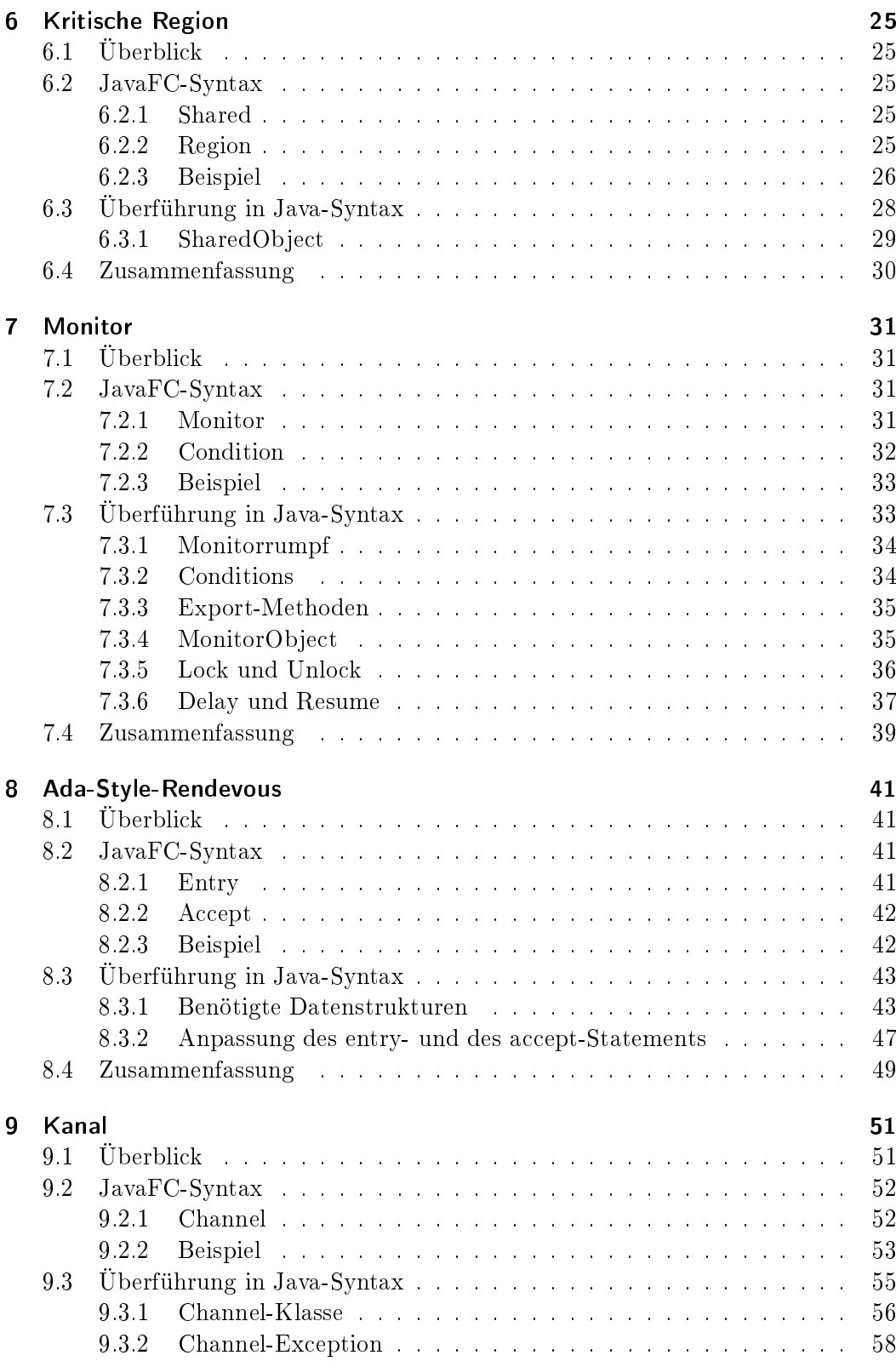

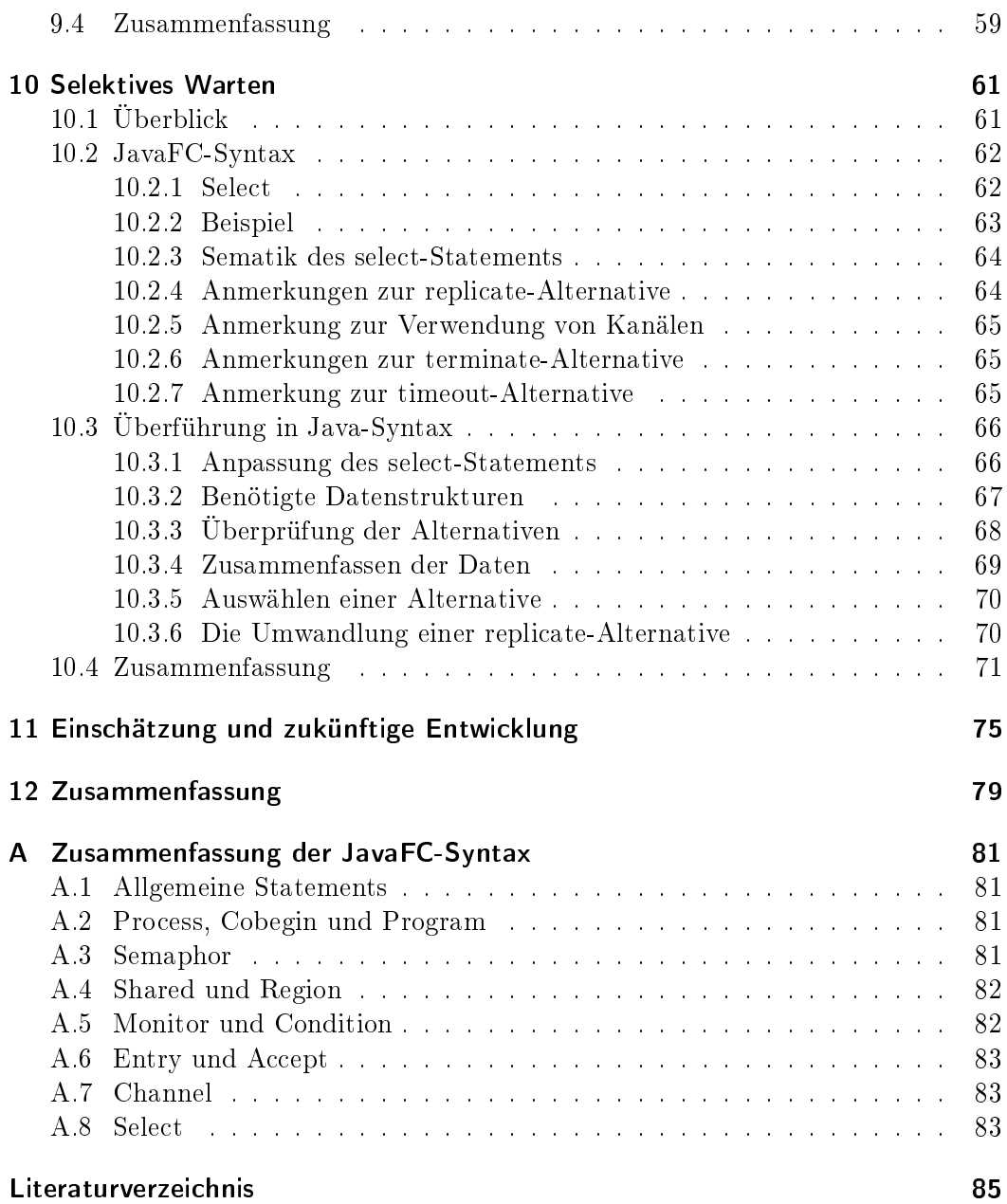

Inhaltsverzeichnis

# <span id="page-8-0"></span>1 Einführung

Die folgende Arbeit zur Entwicklung eines Präprozessors für JavaFC behandelt eine syntaktische Erweiterterung für Java, die die angebotenen Synchronisationskonzepte Javas vergrößert. Folgende Mechanismen unterstützt JavaFC:

- Semaphor [\[4\]](#page-92-1),
- kritische Region [\[5\]](#page-92-2),
- Monitor [\[6\]](#page-92-3),
- Ada-Style-Rendevous [\[8\]](#page-92-4).
- $\bullet$  Kanal [\[7\]](#page-92-5).
- selektives Warten [\[8\]](#page-92-4)

Dabei werden alle neuen Konzepte als festes Element der Sprachsyntax integriert, dass heiÿt, es werden in JavaFC keine Bibliotheken importiert oder vorgefertigte Klassen benutzt, sondern neue Schlüsselworte und syntaktische Regeln in Java eingeführt.

JavaFC orientiert sich dabei an der Programmiersprache Pascal-FC [\[1,](#page-92-0) [2,](#page-92-6) [3\]](#page-92-7). Diese wurde an der Universität "University of Bradford, UK" für Lehrzwecke entwickelt. Pascal-FC vereint alle wichtigen programmiersprachlichen Konzepte der Nebenläu gkeit. Das ermöglicht die Lehre aller Synchronisationsmechanismen im Rahmen einer einzigen Programmiersprache. Die meisten Programmiersprachen bieten nur ein bestimmtes Konzept oder Grundmechamismen zur Synchronisation an. Im Falle von Java bildet der synchronized-Block, welcher auch auf Methoden anwendbar ist, die Grundlage für die Synchronisation [\[9\]](#page-92-8). JavaFC erweitert die Auswahl der Synchronisationsmechanismen von Java und bildet diese auf neue sprachliche Elemente ab.

Zur Umsetzung dieses Vorhabens wird der Java-Compiler-Compiler (JavaCC) eingesetzt [\[10\]](#page-92-9). Dieser Parser-Generator bietet die Möglichkeit die Java-Grammatik zu erweitern und neue Schlüsselworte einzuführen.

JavaFC ist die Sprache, deren Übersetzung über einen Präprozessor auf Java zurückgeführt wird und anschlieÿend mittels Java-Compiler in Bytecode übersetzbar und auf einer Java-Virtual-Machine ausführbar ist.

Der Vorgang der Syntaxanpassung soll für den Anwender völlig transparent verlaufen. Ziel ist es, eine Quelldatei an JavaFC zu übergeben, eine Zieldatei zu generieren und diese im Anschluss zu kompilieren.

#### 1 Einführung

In den folgenden Kapiteln werden die Grundzüge von Pascal-FC, sowie JavaCC erläutert. Pascal-FC stellt dabei die fachliche Grundlage von JavaFC dar, auf eine genaue Beleuchtung der einzelnen Elemente Pascal-FCs wird an dieser Stelle jedoch verzichtet, da die einzelnen Kapitel des Hauptteils der Arbeit jedes Element genauer betrachten.

JavaCC bildet das Werkzeug zur Umsetzung von JavaFC und wird im Anschluss an Pascal-FC vorgestellt.

Den Hauptteil der Arbeit bildet die Vorstellung aller neuen Synchronisationsmechanismen. Jedes Kapitel stellt zunächst das Konzept vor. Dabei werden allgemeine Arbeitsweise und Bestandteile des jeweiligen Elements, sowie ein Beispiel für die Verwendung vorgestellt. Im Anschluss wird für jedes Statement, bzw. Synchronisationsmittel eine neue Syntax für JavaFC eingeführt, welche sich meist am Vorbild von Pascal-FC orientiert. Da JavaFC keinen eigenständigen Compiler darstellt, wird im Anschluss die Überführung des Statements in regulären Java-Code diskutiert.

Das gewählte Beispiel, an dem die JavaFC-Syntax vorgestellt wird, ist ein typische Anwendungsbeispiel in der Lehre nebenläuger Systeme. Dabei handelt es sich um einen Garten, der zwei oder mehr Eintrittstore (oder Drehkreuze) besitzt. Die Tore besitzen einen gemeinsamen Zähler, der die Anzahl der Besucher im Garten speichert. Die verschiedenen Synchronisationsmittel dieser Arbeit dienen dabei als Schutz.

# <span id="page-10-0"></span>2 Pascal-FC

JavaFC orientiert sich an der Programmiersprache Pascal-FC. Das Ziel ist es, die von Pascal-FC angebotenen Synchronisationsmechanismen auf Java zu übertragen. Dabei soll JavaFC den lehrsprachlichen Charakter von Pascal-FC erhalten.

## <span id="page-10-1"></span>2.1 Bedeutung

Pascal-FC ist eine Programmiersprache, die den Umgang mit nebenläugen Programmierkonzepten vermitteln soll. Dabei werden verschiedene Ansätze der Prozesssynchronisation umgesetzt. Das Semaphor und der Monitor inklusive Condition-Variablen [\[6\]](#page-92-3) stellen dabei die klassischen Konzepte zur Synchronisation dar. Darüber hinaus werden synchrones *message passing* mit Hilfe von Kanälen<sup>[1](#page-10-3)</sup> [\[7\]](#page-92-5), so-wie remote invocations und das selektive Warten<sup>[2](#page-10-4)</sup> angeboten [\[8\]](#page-92-4). Diese Elemente nden vorzugsweise in nachrichten-basierten Programmiersprachen wie Occam und Ada Verwendung.

## <span id="page-10-2"></span>2.2 Anwendung

Der groÿe Vorteil der Sprache ist der häuge und zufällige Wechsel zwischen verschiedenen Prozessen. Das bietet eine gute Grundlage für die Simulation echter Nebenläufigkeit, was Deadlock-, Starvation- oder Lost-Update-Szenarios sehr schnell zu Tage fördern kann [\[13\]](#page-93-0).

Dabei erhält Pascal-FC die einfache Lesbarkeit von Pascal und bettet die verschiedenen Konzepte in eine Pascal-typische Syntax ein. Die verschiedenen Synchronisationsmechanismen können in Pascal-FC sowohl für sich, als auch gemeinsam bzw. verschachtelt genutzt werden. Um die Syntax von Pascal-FC zu verdeutlichen, werden im Folgenden zwei Beispiele vorgestellt.

<span id="page-10-3"></span><sup>&</sup>lt;sup>1</sup>Kanäle werden in den Programmiersprachen Occam [\[7\]](#page-92-5) als Synchronisationsmittel eingesetzt.

<span id="page-10-4"></span><sup>2</sup>Die remote invocation ist ein Bestandteil von Ada'95 und wird beim Ada-Style-Rendevous genutzt.

## <span id="page-11-0"></span>2.3 Beispiele

Die Syntax von Pascal-FC Programmen orientiert sich an der klassischen Pascal-Syntax und zeichnet sich durch gute Lesbarkeit und Strukturiertheit aus.

#### Beispiel 1 - Channels

Das erste Beispiel zeigt eine einfache Kommunikation zweier Prozesse über Kanäle.

```
1 program ProduceConsume;
 \begin{array}{c|c|c|c} \text{2} & \text{type} & \text{IntChan} = \text{channel} & \text{of} & \text{integer} \; ; \end{array}\alpha var ch1 : IntChan ;
 4
 \begin{array}{c|c|c|c|c} 5 & \quad \text{process} & \text{Receive} & \textit{% } \end{array} receive process */
 6 var item : integer ;
 <sup>7</sup> begin
 |\qquad \qquad \text{ch1} \ \ ? \ \ \text{item} \ ; \ \ // \textit{consum}9 \mid end;
10
11 process Send; /* send process*/
_{12} begin
\begin{array}{|c|c|c|c|c|c|}\n\hline\n & \text{h1} & \text{42}; \end{array} //produce
_{14} end;
15
_{16} begin
\begin{array}{c|c|c|c|c} \hline \text{17} & \text{cobegin} & \text{**} & \text{start} & \text{processes} \ast \text{)} \ \hline \end{array}18 Receive; Send
19 coend
_{20} end
```
Erklärung:

- Der Datentyp IntChan ist vom Typ Kanal und überträgt Integer-Daten.
- Eine Variable des definierten Typs wird angelegt
- Ein Sende- und Empfangsprozess wird angelegt.
- Das Senden wird durch ! und das Empfangen durch ? dargestellt.
- Gestartet werden die Prozess mittels cobegin-coend-Statement.

#### Beispiel 2 - Ada-Style-Rendevous

Das zweite Beispiel zeigt ein Lese- und Schreibszenario mittels Ada-Style-Rendevous. Das Select-Statement sorgt dafür, dass zwischen Senden und Empfangen zufällig ausgewählt werden kann.

```
1 process Share;
2 e n t r y read ( var i : i n t e g e r ) ; // read e n t r y
\begin{array}{c|c|c|c} \hline \end{array} a finite (i: integer); // write entry
4
 5 var
\begin{array}{c|c|c|c|c} \hline \end{array} value: integer; // shared variable
 7
8 begin
9 accept write (i: integer) do
[10] value := i; //write initial value
11
r_{12} repeat
13 select
14 accept write (i: integer) do
{\tt value} := {\tt i} ; // write \ value16 or
17 accept read (var i integer) do
\begin{array}{rcl} \mathbf{18} & \mathbf{18} & \mathbf{18} \\ \mathbf{18} & \mathbf{18} & \mathbf{19} \\ \mathbf{19} & \mathbf{19} & \mathbf{19} \\ \mathbf{19} & \mathbf{19} & \mathbf{19} \\ \mathbf{19} & \mathbf{19} & \mathbf{19} \\ \mathbf{19} & \mathbf{19} & \mathbf{19} \\ \mathbf{19} & \mathbf{19} & \mathbf{19} \\ \mathbf{19} & \mathbf{19} & \mathbf{19} \\ \mathbf{19} & \mathbf{19} & \mathbf{19 end
20 for ever
_{21} end
```
Erklärung:

- Der Prozess Share bietet zwei Entries an ( $\nearrow$  siehe Kapitel [8.1\)](#page-48-1); einen zum Schreiben und einen zum Lesen einer Variable.
- Die Variable wird initial beschrieben.
- In einer Endlosschleife ruft das select-Statement zufällig die Lese- oder Schreiboperation auf, die auf die geteilte Variable zugreift.

Pascal-FC wurde viele Jahre erfolgreich in der Lehre zum Einführen programmiersprachlicher Konzepte der Nebenläugkeit eingesetzt. Mittlerweile ist jedoch Pascal als sequentielle Programmiersprache nicht mehr so verbreitet wie vor 10 Jahren; sie wurde in der Lehre weitestgehend von Java verdrängt. Deshalb soll eine zeitgemäße Adaption für Pascal-FC gefunden werden.

JavaFC übernimmt sämtliche Elemente von Pascal-FC, erweitert sie um die kritische Region und bringt sie in die objektorientierte Welt von Java.

2 Pascal-FC

# <span id="page-14-0"></span>3 JavaCC

Der Java-Compiler-Compiler (JavaCC) ist ein in Java implementierter Parser-Generator [\[12\]](#page-93-1). Um einen Parser generieren zu können, benötigt JavaCC eine Grammatik. Um den Sprachumfang von Java zu erweitern, muss die Java-Grammatik um neue Schlüsselworte sowie Regeln ergänzt werden.

Für eine erweiterte Grammatik müsste nun auch ein neuer Compiler entwickelt werden, der den Quellcode der neuen Grammatik in Bytecode übersetzt. Für den neuen Bytecode müsste ein entsprechender Bytecode-Interpreter - sprich Virtual Machine - erstellt werden. Um diesen Weg zu vermeiden, wird JavaFC in Richtung eines C++ Präprozessors entwickelt. Der C++ Präprozessor ist dem eigentlichen Compilevorgang vorgeschaltet und behandelt vordefinierte Makros wie "#include", "#define" oder "#if". JavaFC durchläuft ebenfalls den Quelltext und nimmt an vordefinierten Schlüsselworten Anpassungen vor.

Die erweiterte Grammatik wird durch den JavaFC-Parser erkannt und alle neuen Schlüsselworte bzw. Ableitungsregeln werden durch bekannten Java-konformen Code ersetzt, welcher im Anschluss mittels Java-Compiler übersetzbar und auf jeder Java Virtual Machine ausführbar ist.

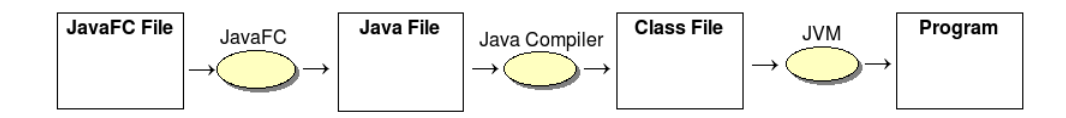

Abbildung 3.1: Arbeitsweise von JavaFC

### <span id="page-14-1"></span>3.1 Grammatik

An die neue JavaFC-Grammatik werden folgende Bedingungen geknüpft:

- sie muss vollständig abwärtskompatibel zu Java 6.0 sein,
- den klassischen Java-Sprachumfang nicht erweitern,
- oder ihn einschränken (die Mächtigkeit verändern) und
- die Erweiterungen sollen sich an der Java-typischen Grammatik orientieren.

Um das Aussehen einer JavaCC-Grammatik etwas zu verdeutlichen, folgt ein einfaches Beispiel für das if -Statement. Das Beispiel ist dabei in einer Backus-Naur-Form formuliert, wobei Nichtterminalsymbole durch einen Methodenaufruf und Terminale durch - in Hochkommas geschriebene - Schlüsselworte dargestellt werden. Runde und eckige Klammern zeigen die Häufigkeit einer Ableitung an [\[11\]](#page-93-2). Folgendes Beispiel zeigt ein if -Statement in JavaCC-Syntax.

```
_1 | If Statement ( ) {
\begin{array}{c|c} \hline \text{2} & \text{ii if } \text{`` } \text{'' (`` Expression () ")} \text{'' Statement ()} \end{array}_3 | \blacksquare | \blacksquare e lse \blacksquare Statement ( ) |
4 }
```
Erklärung:

- Das Statement wird vom Schlüsselwort if eingeleitet, gefolgt von einem Klammerausdruck, in dem ein beliebiger (bool'scher) Ausdruck formuliert sein kann.
- Nach der schließenden Klammer folgt ein Statement, was wiederum zu jedem Element der Sprache abgeleitet werden kann.
- Im Anschluss kann ein optionales else-Statement verwendet werden.

Für die folgenden Kapitel wird eine Vereinfachung der Schreibweise vereinbart. Statt eines Methodenaufrufs werden Nichtterminalsymbole durch groß geschriebene und Terminalsymbole oder Schlüsselworte durch klein geschriebene und in Hochkommas gesetzte Worte ersetzt. Das vorangegangene Beispiel sieht an die veränderte Schreibweise folgendermaßen aus:

• IfStatement := if (Expression) Statement [else Statement]

Die Grammatik wird von links nach rechts gelesen. Da die folgenden Kapitel auch kompliziertere Statements behandeln, kann es passieren, dass sich die Grammatik eines einzelnen Statements über mehrere Zeilen erstreckt. In einem solchen Fall beginnt die Grammatik mit dem Nichtterminalsymbol der ersten Zeile.

Da die gesamte JavaFC-Grammatik zu umfangreich ist um vollständig abgebildet werden zu können, wird jedes neue Statement isoliert eingeführt (so wie in diesem Beispiel das IfStatement). Im Wesentlichen gibt es nur drei unterschiedliche Arten von neuen Statements.

Die erste Kategorie beinhaltet neue Klassentypen, die auf die gleiche Art verwendet werden können wie die Java-Schlüsselworte class und interface. In diese Rubrik wird unter anderem der Prozess oder der Monitor eingeordnet ( $\nearrow$  siehe Kapitel [4](#page-20-0) und [7\)](#page-38-0), welche überall dort verwendet werden können, wo die standardisierte Java-Grammatik auch eine Klasse oder ein Interface zuläßt.

In die zweite Kategorie werden sämtliche neuen Datentypen eingeordnet. Ähnlich wie der Datentyp int oder char können diese an jeder Stelle verwendet werden, an der die Java-Syntax eine Variablendeklaration zuläßt<sup>[1](#page-15-0)</sup>. Zu dieser Rubrik wird das

<span id="page-15-0"></span> $1$ Das können Klassenvariablen aber auch lokale Variablen innerhalb einer Methode sein.

Semaphor oder die entry-Deklaration des Ada-Style-Rendevous gezählt ( $\nearrow$  siehe Kapitel [5](#page-28-0) und [8\)](#page-48-0).

Die dritte Kategorie umfasst alle neuen Statements, welche genauso verwendet werden, wie ein if- oder ein switch-case-Statement. In diese Rubrik wird unter anderem das region-, das accept- oder das select-Statement eingeordnet ( $\nearrow$  siehe Kapitel 6. [8](#page-48-0) und [10\)](#page-68-0).

#### Besonderheiten

Eine weitere Vereinbarung, die für die neuen Grammatiken getroffen werden, ist die Festlegung von Bezeichnern:

• Process := process NAME { ( ProcessBody )<sup>\*</sup> }

Dieses Beispiel ist ein Ausschnitt aus der Grammatik des neuen Prozesstyps ( $\nearrow$ siehe Kapitel [4\)](#page-20-0). Dabei wird das in Großbuchstaben geschriebene NAME nicht weiter abgeleitet. Hier wird der Name des Prozesstyps festgelegt. Eine weitere Variable ist TYPE, die vom Nutzer das Festlegen eines Datentyps verlangt. Eine weitere Besonderheit ist folgende:

• ProcessBody  $:=$  BodyMethod  $| \dots$ 

Dieses Beispiel stammt ebenfalls aus der Grammatik des neuen Prozesses. Die drei Punkte auf der rechten Seite der Ableitung stehen für beliebige weitere Elemente innerhalb des Prozessrumpfes. Hier können Variablen deklariert, Methoden definiert oder eine interne Klasse angelegt werden.

Innerhalb der Grammatik eines neuen Statements können wiederum Nichtterminalsymbole zu finden sein, die nicht weiter abgeleitet werden, wie in folgendem Beispiel:

• IfStatement  $:=$  if (Expression) Statement [else Statement]

Die Nichtterminalsymbole Expression und Statement müssen an dieser Stelle erneut abgeleitet werden, wobei auf die genaue Ableitung verzichtet wird.

Das Statement steht dabei für sämtliche Elemente der Sprache, die den Kontroll fluss des Programms beeinflussen können, wie zum Beispiel das if-, switch-case-Statement oder die while-, do-while- oder for -Schleifen.

Das Nichtterminalsymbol Expression kann dabei für verschiedenste Bestandteile der Java-Syntax stehen, zum Beispiel Zuweisungen oder bool'sche Ausdrücke. JavaFC verwendet Expression jedoch meist in einem Zusammenhang, in dem ein bool'scher Ausdruck verlangt wird.

### <span id="page-16-0"></span>3.2 Bestandteile des Parsergenerators

Mit JavaCC ist es möglich, jedes Token der Grammatik zu markieren. Diese Markierung dient als zusätzliche Information für die Weiterverarbeitung, hat jedoch keinen Einfluss auf die Grammatik. Alle neuen Elemente der Sprache müssen markiert

werden, damit diese später in eine konforme Java-Syntax überführt werden können. Unmarkierte Token entsprechen bereits der Java Syntax und können unbearbeitet in die Zieldatei übernommen werden.

Der erste Schritt ist die Markierung aller neuen Elemente der Grammatik. Damit jedes markierte Token bei der Auswertung der Syntax identiziert werden kann, muss jede Markierung mit einem individuellen Namen versehen werden. JavaCC schreibt auÿerdem vor, dass es für jeden dieser Namen eine Java-Klasse geben muss. In diesen Klassen wird die Verarbeitung jedes Tokens festgehalten.

Die Weiterverarbeitung jedes Tokens ist der zweite Schritt bei der Erstellung des JavaFC-Präprozessors. Jede Klammer oder jedes Schlüsselwort, das neu in die Grammatik eingefügt wurde, kann hier verändert werden. Auf diese Weise ist es möglich, Schlüsselworte zu löschen, zu ersetzen oder neue Codeteile einzufügen. Nachdem die markierten Token nachbearbeitet wurden, werden diese in eine Zieldatei geschrieben und sollten nun den syntaktischen Vorgaben von Java entsprechen. Eine neue Regel und ihre Nachbearbeitung könnte folgendermaÿen aussehen:

```
1 WhenStatement ( ) {
2 | "when" (Mark1) "(" Expression() ")" Statement
3 }
```
Das when-Statement soll durch ein Java-konformes if -Statement ersetzt werden. Wenn der Parser beim Durchlaufen des Quelltextes auf ein when stößt, wird dieses markiert und nachbearbeitet.

Parser-intern ist das when-Token nichts weiter als ein Blatt in einem Syntaxbaum, was die Zeichenkette when enthält. Nachdem das "when" durch ein "if" ausgetauscht wurde und das "if" in die Zieldatei geschrieben wurde, entspricht der umgewandelte Quelltext der Java-Syntax.

## <span id="page-17-0"></span>3.3 Arbeitsweise des Parsergenerators

Der Java-Compiler-Compiler erstellt aus der Grammatik ein Java-Programm, das die in der Grammatik formulierte Syntax einer Sprache erkennt. Das Endergebnis des Entwicklungsprozesses ist ein automatisch generiertes Java-Programm. Dieses Programm überprüft die Quelldatei auf syntaktische Korrektheit.

Nachdem die Quelldatei eingelesen wurde, erstellt der Parser einen Syntaxbaum. Dabei entspricht jede Ableitungsregel einem Knoten und jedes Schlüsselwort einem Blatt im Baum. Erreicht der Parser ein spezielles Token, wird es für die Nachbearbeitung markiert.

Nachdem der Quelltext eingelesen ist, wobei er den syntaktischen Vorgaben der Grammatik entsprechen muss und jedes Token in einer Baumstruktur abgelegt wurde, folgt die Traversierung des Baums. Unmarkierte Token werden unverändert in die Zieldatei geschrieben. Bevor auch die markierte Token in die Zieldatei geschrieben werden, erfahren diese meist eine Anpassung, um der Standard-Java-Syntax zu entsprechen.

Nachdem auch alle markierten Token bearbeitet und ggf. in die Zieldatei geschrieben wurden, kann diese mit Hilfe des Java-Compilers in Bytecode übersetzt werden und auf jeder beliebigen Java-Virtual-Machine ausgeführt werden.

3 JavaCC

# <span id="page-20-0"></span>4 Prozesse

Prozesse und Threads spielen eine wichtige Rolle für das Erstellen nebenläufiger Systeme<sup>[1](#page-20-4)</sup>. Das Java Runnable-Interface und die Thread-Klasse bilden eine komplette Umgebung für das Bearbeiten beliebig vieler nebenläuger Kontrollüsse im selben Programm.

# <span id="page-20-1"></span>4.1 Überblick

Pascal-FC verwendet für nebenläufige Kontrollflüsse das Schlüsselwort process. Dieses Schlüsselwort wird auch in JavaFC eingeführt und nimmt den gleichen Stellenwert ein, den bereits die beiden Schlüsselworte Runnable und Thread haben. Im Folgenden werden die Begriffe "Prozess", sowie "Thread", als Synonyme füreinander verwendet.

Mit Hilfe von *process* lassen sich beliebige Prozess-Typen definieren, die über das cobegin-Statement gestartet werden [\[2\]](#page-92-6). Dieses Statement ndet ebenfalls Verwendung in Pascal-FC und soll das Starten von Prozessen in ein gemeinsames Statement zusammenfassen. Außerdem stellt Pascal-FC einige Bedingungen an das *cobeqin*-Statement, z.B. dass alle Prozesse, die innerhalb des Statements angelegt wurden, gleichzeitig gestartet werden.

In JavaFC sollen Prozesse nur zu Begin des Programms erzeugt und gestartet werden. Desweiteren ist es ratsam, auch die verwendeten Datenstrukturen zu Beginn des Programms zu erstellen. Aus diesem Grund wird neben dem Prozess und dem cobegin-Statement ein weiteres Element eingeführt. Das neue program-Konstrukt soll vor allem die Lesbarkeit des Programms erhöhen, indem es das Anlegen von Datenstrukturen und Prozessen sowie deren Starten gesondert kapselt.

## <span id="page-20-2"></span>4.2 JavaFC-Syntax

Im Folgenden werden die Grammatiken des Prozesstyps, sowie das cobegin- und program-Statement eingeführt.

<span id="page-20-4"></span><span id="page-20-3"></span><sup>&</sup>lt;sup>1</sup>Im Folgenden werden Thread und Prozess an Synonyme füreinander verwendet, obwohl sie auf Betriebssystemebene etwas anderes bedeuten.

### 4.2.1 Process

Neben den bekannten Schlüsselworten, wie class und interface, führt JavaFC das Schlüsselwort process für Klassen ein.

- Process := process NAME { ( $\text{ProcessBody }$ )\* }
- ProcessBody  $=$  BodyMethod  $| \dots$
- BodyMethod := public void body ( ) { ( Statement )<sup>\*</sup> }

Erklärung:

- Prozesstypen werden wie gewöhnliche Java-Klassen angelegt, nur dass das Schlüsselwort process das Java-eigene Schlüsselwort class ersetzt.
- Der Prozesstypenrumpf kann völlig beliebig aussehen, schreibt jedoch eine body-Methode vor, die den nebenläufig auszuführenden Code enthält, welcher ausgeführt wird, wenn der Prozesstyp über das cobegin-Statement gestartet wird.

### <span id="page-21-0"></span>4.2.2 Cobegin

Das zweite Instrument zum Starten nebenläufiger Prozesse ist das cobegin-Statement. Diesen Statement besitzt in Pascal-FC ein besonderes Verhalten, was im Unterkapitel Ende-Synchronisation der Threads ( $\nearrow$  Kapitel [4.3.3\)](#page-26-0) erklärt wird.

- Cobegin := cobegin { ( CobeginEntry | For )<sup>\*</sup> }
- CobeginEntry  $:= [ \text{NAME} = ]$  new NAME ( $[ \text{Expression} ]$ );
- For  $:$  = for ( ForBody ) ( CobeginEntry )\*
- ForBody := ForInit ; ForCompare ; ForUpdate

#### Erklärung:

- Das Statement wird mit dem Schlüsselwort cobegin eingeleitet.
- Innerhalb des Statements können nur Objekte von Prozesstypen angelegt und gestartet werden. Andere Objekte oder Datenstrukturen können auf Grund der internen Funktionsweise nicht erstellt werden.
- Um eine größere Anzahl Threads starten zu können, steht innerhalb von cobegin eine for -Schleife zur Verfügung. Andere Statements sind nicht zugelassen.

### <span id="page-22-0"></span>4.2.3 Program

JavaFC soll den Umgang mit nebenläugen Aktivitäten vermitteln. Zu diesem Zweck werden Prozesse, sowie gemeinsam verwendete Datenstrukturen, bzw. Objekte benötigt. Das Schlüsselwort program hat die Aufgabe, die komplette Initialisierung des nebenläufigen Programms zu kapseln.

- Program := program NAME { ( $P_{\text{rogramBody}}$  )\* }
- ProgramBody := VariableDeclaration | CobeginStatement | ...

Erklärung:

- Das Schlüsselwort program leitet die Klasse ein.
- Im Körper des Statements können Datenstrukturen angelegt werden. Außerdem ist es vorgesehen, dass das cobegin-Statement hier verwendet wird.

#### <span id="page-22-1"></span>4.2.4 Beispiel

Folgender Code zeigt die Verwendung des Prozesses am Beispiel des in der Einleitung erwähnten Gartenbeispiels. Allerdings kommen hier keine Synchronisationsmechanismen zum Einsatz, was bei der Ausführung zu einem falschen Zählerwert führen wird:

```
_1 process Turnstile {
2 Counter counter;
3
4 Turnstile (Counter c) {
s counter = c;
6 }
7 \mid public void body(){
\{8\} for (int i=0; i<20; i++)
9 counter . increment ();
10 }
\begin{array}{c|c} 11 & \end{array} //end turnstile
```
Der Zähler wird durch die Klasse Counter dargestellt:

```
1 class Counter {
|2| private int value = 0;
3
\vert 4 \vert public void increment () {
\mathbf{v} value + +;
6 \quad \qquad \}7
```
4 Prozesse

```
\{8\} public int getValue(){
9 return value;
10 }
\frac{1}{11} | \frac{1}{\ell} //end counter
```
Das program-Statement dient als Ausgangspunkt für das Programm, wobei cobegin die Prozesse startet:

```
1 program TurnstileMain{
_2 | \qquad Counter c = new Counter ();
3
        \cosh(\sin \theta)5 \mid for (int i=0; i<2; i++)
6 \mid new Turnstile (c);
7 }
\begin{array}{c|c} \text{s} & \text{s} & \text{s} \\ \text{System.out.println("counter: "+c.getValue())} \end{array}\}
```
Jedes Java-Programm läßt beim Starten ein String-Array mit Programm-Parametern zu. Um auf diese Parameter zugreifen zu können, wird das Array mit dem Namen args auch an das program-Konstrukt weitergegeben.

# <span id="page-23-0"></span>4.3 Überführung in Java-Syntax

Die Aufgabe des Präprozessors ist die Überführung der JavaFC-Konstrukte in regulären Java-Code.

## <span id="page-23-1"></span>4.3.1 Die Prozessklasse

Ein Prozess oder Thread stellt in Java eine Klasse dar, die das Interface Runnable implementiert oder die Klasse Thread erweitert. Zum Starten des nebenläufigen Kontrollflusses wird ein neues Thread-Objekt erstellt und die start-Methode auf diesem Objekt aufgerufen. Der nebenläug auszuführende Code wird in der durch das Interface Runnable vorgegebenen run-Methode formuliert [\[9\]](#page-92-8).

Bei der Implementierung muss zunächst die Entscheidung darüber getroffen werden, ob die Prozesse in JavaFC das Runnable-Interface implementieren oder die Thread-Klasse erweitern. Da Mehrfachvererbung in Java nicht direkt möglich ist, aber beliebig viele Interfaces implementiert werden können, nutzt JavaFC das Runnable-Interface für Threads, um die Möglichkeit der Vererbung nicht einzuschränken. Das Schlüsselwort process leitet Klassen ein, die einen nebenläufigen Kontrollfluss darstellen. Die Anpassung der folgender Codezeilen:

```
1 process Turnstile {
```
nimmt der Präprozessor folgendermaßen vor:

```
1 class Turnstile implements Runnable, ProcessI {
2 private Semaphore endSema;
3
4 public Turnstile setSema (Semaphore s) {
5 \mid endSema = s;
6 return this;
7 }
8
9 \mid public void run () {
_{10} body ();
\begin{array}{c|c} \n & \text{endSema. release ()};\n\end{array}\begin{array}{c|c} 12 & \end{array}
```
Erklärung:

- Das Schlüsselwort process wird durch class ersetzt.
- Vor die önende Klammer der Klasse wird die Zeichenkette implements Runnable eingefügt<sup>[2](#page-24-1)</sup>. Außerdem implementiert jeder Prozess das Interface ProcessI. Auf diese Weise ist sichergestellt, dass der Anwender die body-Methode implementiert.
- JavaFC erzeugt für jeden Prozess die setSemaphore-Methode, welche die Referenz eines Semaphors speichert, deren Bedeutung im Unterkapitel "Ende-Synchronisation der Threads" ( $\nearrow$  Kapitel [4.3.3\)](#page-26-0).
- Auÿerdem wird die run-Methode vom Präprozessor generiert. In ihr wird die body-Methode aufgerufen und nachdem diese beendet ist, eine Ressource auf dem Semaphor freigegeben.
- Die body-Methode des Beispiels wird unverändert übernommen.

### <span id="page-24-0"></span>4.3.2 Cobegin und Program

Das program-Statement bietet einen einfachen Weg Prozesse, Datenstrukturen, sowie Variablen anzulegen. Ein Grund für das Einführen dieses Konstrukts ist Javas statische main-Methode.

Das cobegin-Statement benötigt einige Datenstrukturen. Je nachdem wo das cobegin-Statement verwendet wird, müssen diese Strukturen statisch oder dynamisch sein. Da jedem Prozess, der im cobegin-Statement gestartet wird, ein Semaphor mitgegeben und gespeichert wird ( $\nearrow$  Kapitel [4.3.3\)](#page-26-0), muss auch die Referenz des Semaphors statisch oder dynamisch sein, je nach Verwendung des cobegin-Statements.

<span id="page-24-1"></span><sup>2</sup>Sollte der Prozess ein anderes Interface implementieren oder eine andere Klasse erweitern, wird das an dieser Stelle berücksichtigt.

Um einer zu komplizierten Fallunterscheidung vorzubeugen, wird das program-Konstrukt eingeführt. Folgender Quelltext zeigt die Verwendung des program- und des cobegin-Statements:

```
1 program TurnstileMain{
\begin{array}{c|c} \text{2} & \text{Counter} & \text{c} & \text{new} & \text{Counter} \end{array}3
4 \mid \cosh(\theta)5 \mid for (int i=0; i<2; i++)
6 \mid new Turnstile (c);
7 | }
8 }
```
Dieser Code erfährt folgende Anpassung:

```
_1 | class TurnstileMain{
 _2 | public static void main (String | args) {
 3 mew TurnstileMain (args);
 4 \mid \qquad \} //end main
 5
 6 public TurnstileMain (String [] args) {
                Semaphore s = new Semaphore (0); //barrier semaphore
                List list = new LinkedList(); // stores Threads
 \epsilon_{10} | Counter c = new Counter ();
11 for (int i=0; i<2; i++)
\begin{array}{c|c|c|c} \text{12} & \text{118} & \text{118} &13
\begin{array}{c|c} 14 & \text{for (int } i = 0; i < \text{list } s \text{ is } 2e \text{)}; i++) \end{array}\begin{array}{c|c|c|c|c} \text{15} & \text{11st . get (i) . start ()}; & \text{/}/start \enspace Threads \end{array}\begin{array}{c|c} \hline \end{array} s . a c quire (list . size ()); //b a r rier
17 }
18 }
```
Erklärung:

- Das Schlüsselwort program wird durch class ersetzt. Außerdem wird eine main-Methode in die Klasse eingefügt. In ihr wird der Konstruktor der eigenen Klasse aufgerufen.
- Der komplette Quelltext innerhalb der program-Klasse wird in den Konstruktor der Klasse eingefügt.
- Innerhalb des Konstruktors werden zwei Variablen angelegt, ein Semaphor für die Endsynchronisation der Threads, eine LinkedList, die alle angelegten Threads speichert.
- Für das cobegin-Statement wird das Schlüsselwort cobegin entfernt und jeder Thread in der LinkedList gespeichert. Die for -Schleife, die im cobegin-Statement verwendet wird, wird entsprechend abgewandelt. Eine for -Schleife startet im Anschluss alle Threads.
- Auf dem Semaphor sema allokiert der Hauptkontrollfluss im Anschluss genau soviele Ressourcen, wie Threads gestartet wurden.

#### <span id="page-26-0"></span>4.3.3 Ende-Synchronisation der Threads

Das cobegin-Statement von Pascal-FC ist wie eine Barriere aufgebaut. Das bedeutet, dass alle Prozesse, die im cobegin gestartet wurden, beendet sein müssen, damit das dem cobegin folgende Statement ausgeführt werden kann. Ein nicht terminierender Prozess führt demnach dazu, dass das cobegin-Statement nie verlassen wird.

Um in JavaFC ein identisches Verhalten zu erzielen, wird jedem Thread ein Semaphor übergeben, auf dem eine Ressource freigegeben wird, nachdem die body-Methode ausgeführt wurde. Das cobegin-Statement fordert auf dem Semaphor so viele Ressourcen an, wie Threads gestartet wurden. Erst nachdem jeder gestartete Thread beendet ist kann das Statement verlassen werden.

Bei diesem Semaphor handelt es sich nicht um das im nächsten Kapitel eingeführte Semaphor in JavaFC, sondern um eine interne Variable, die der Präprozessor erzeugt, um das Verhalten des cobegin-Statements von Pascal-FC nachzubilden. Hierbei wird auf die *concurrent*-Bibiothek<sup>[3](#page-26-2)</sup> von Java zurück gegriffen, die das Konzept des Semaphors bereits in Java implementiert.

### <span id="page-26-1"></span>4.4 Zusammenfassung

In diesem Kapitel wurden die grundlegenden Mechanismen zum Erstellen von nebenläugen Programmen vorgestellt. Dabei stützt sich JavaFC auf bereits vorhandene Java-Bibliotheken. Das Starten neuer Prozesse wird dabei vom neuen cobegin-Statement übernommen. Für die Deklaration von Prozessen wurde das neue Schlüsselwort process eingeführt.

Da JavaFC kompatibel zu Java bleiben soll, kann weiterhin auch das Interface Runnable implementiert oder Thread erweitert werden. In diesem Fall muss jedoch die Synchronisation auf das Ende anderer Threads und das zeitgleiche Starten selbstständig nachgebildet werden.

<span id="page-26-2"></span> $3$ Die *concurrent*-Bibliothek ist seit der Java-Version 1.5 fester Bestandteil der Sprache und stellt u.a. eine fertige Semaphor-Implementierung zur Verfügung.

#### 4 Prozesse

# <span id="page-28-0"></span>5 Semaphor

Ein Semaphor ist ein Konstrukt zum Synchronisieren von nebenläugen Prozessen. Dabei handelt es sich um ein feingranulares Synchronisationsmittel, bei dem der Programmierer selbstständig die kritischen Stellen des Programms identifizieren und schützen muss.

# <span id="page-28-1"></span>5.1 Überblick

Ein Semaphor besteht aus vier wesentlichen Teilen [\[4\]](#page-92-1). Einer Initialisierungsmethode, einer Ein- und einer Austrittsmethode und einer Warteschlange. Pascal-FC stellt dafür die Methoden *initial, wait* und *signal* bereit, außerdem ist das Schlüsselwort semaphore Teil des Sprachumfangs.

Seit der Version 5.0 stellt Java mit der "concurrent"-Bibliothek eine vollständige Semaphor-Implementierung bereit. Die Initialisierungsmethode wird dabei durch den Konstruktor ersetzt und die Ein- und Austrittsmethoden heißen acquire und release. In der ursprünglichen Definition des Semaphors durch Dijkstra, werden die beiden Funktionen p und v genannt. Da diese Methodennamen zu abstrakt sind, werden die englischen Äquivalente up und down für JavaFC verwendet.

Eine Verwendung der Pascal-FC Methodennamen ist nicht möglich, da jedes Objekt in Java bereits eine wait-Methode implementiert. Diese Methode ist als final ausgezeichnet, was ein Überschreiben unmöglich macht.

## <span id="page-28-2"></span>5.2 JavaFC-Syntax

In JavaFC kann das Semaphor wie ein primitiver Datentyp verwendet werden, mit der Ausnahme, dass auf dem Semaphor - anders als in Java üblich - Methodenaufrufe möglich sind.

### <span id="page-28-3"></span>5.2.1 Semaphor

Die Backus-Naur-Form der Semaphor-Deklaration unter JavaFC sieht wie folgt aus:

- Semaphore := semaphore SemaphoreDecl ( , SemaphoreDecl )<sup>∗</sup> ;
- SemaphoreDecl := NAME  $[$  (Expression ) ]

#### 5 Semaphor

Erklärung:

- Die Semaphordeklaration wird mit dem Schlüsselwort semaphore eingeleitet, gefolgt von einem Bezeichner.
- Danach folgt die optionale Initialisierung des Semaphors.
- Wenn auf eine Initialisierung verzichtet wird, kann das Semaphor nachträglich über die init-Methode initialisiert werden.

### <span id="page-29-0"></span>5.2.2 Beispiel

Das folgende Beispiel wandelt die Zähler-Klasse des Gartenbeispiels um, die Turnstile-, sowie die TurnstileMain-Klassen bleiben dabei unverändert ( $\nearrow$  siehe Kapitel [4.2.4\)](#page-22-1):

```
_1 | class Counter{
 \overline{2} private semaphore mutex (1);
 \begin{array}{c|c} \text{3} & \text{private} & \text{int} & \text{value} = 0 \,; \end{array}4
 5 public void increment () {
 \begin{array}{ccc} \text{{\small 6}} & \hspace{10mm} & \hspace{10mm} & \hspace{10value++;\begin{array}{c|c} \ast & \quad \quad \text{mutex }.\,\text{up}(\ )\;;\;\; \// \,\text{\textit{unloc}}\,k \end{array}9 \mid \qquad \} //end increment
10
_{11} public int getValue (){
12 \quad \text{tr } y {
\begin{array}{c|c|c|c} \text{13} & \text{mutes } . \text{ down } ( ) \text{ ; } \end{array}14 return counter;
_{15} } f i n a l l y {
16 mutex.up(); // unlock mutex after return
\begin{array}{c|c}\n 17 & \phantom{0} \\
 \end{array}\begin{array}{c} 18 \end{array} \Big\} //end getValue
19 }
```
Die increment- und die getValue-Methode werden um einen Semaphor-Schutz erweitert, wobei die getValue-Methode den Rückgabewert über ein try-finally-Block schützt. Der Semaphorschutz wird auf diese Weise erst nach der erfolgreichen Rückgabe frei gegeben.

# <span id="page-29-1"></span>5.3 Überführung in Java-Syntax

Bei der Implementierung des Semaphors stützt sich JavaFC auf die Implementierung der concurrent-Bibliothek. Die einfachste Art der Umsetzung des JavaFC-Semaphors wäre die direkte Abbildung auf diese Bibliothek. Diese bietet mehrere Methoden an, um sich eine Ressource des Semaphors zu sichern. Die einfachste Methode acquire hat jedoch den Nachteil, dass sie eine Exception werfen kann, was dazu führen würde, dass der Nutzer bei jedem Aufruf einen try-catch-Block setzen müsste.

Eine weitere Methode, die keine Exception wirft, heißt acquireUninterruptibly. Dieser Methodenname ist jedoch zu kompliziert, weshalb die beiden Methoden up und down von JavaFC verwendet werden und die Namen intern durch die Methodennamen der Bibliothek ersetzt werden.

Aus diesem Grund fügt der Präprozessor in jede Klasse, die ein Semaphor verwendet, ein Import der concurrent-Bibliothek ein. Folgendes Beispiel:

```
1 class Counter{
\begin{array}{c|c} \hline \text{2} & \text{private semaphore mutex}(1); \hline \end{array}
```
wird nach dem Parsen:

```
1 import java.util.concurrent.Semaphore;
\ddot{\phantom{2}}3 class Counter {
       private Semaphore mutex = new Semaphore (1);
```
Erklärung:

- Zunächst wird vor die Klasse das benötigte import gesetzt.
- Das Schlüsselwort semaphore wird durch Semaphore ersetzt, der Semaphorbezeichner eins zu eins übernommen.
- Vor das Klammerpaar wird = new Semaphore eingefügt und der Ausdruck innerhalb der Klammer unverändert übernommen.

#### <span id="page-30-0"></span>5.3.1 Ersetzen der Methodennamen

JavaFC verwendet für die Ein- und Austrittsmethoden up und down, die Java-Bibliothek jedoch nutzt die Methodennamen acquire und signal. Beim Parsen des Quelltextes werden die unterschiedlichen Methodennamen ausgetauscht.

Beim Parsen des JavaFC Quelltextes wird jeder Semaphorbezeichner gespeichert. Wenn nun auf einem dieser Semaphoren die Ein- oder Austrittsmethode aufgerufen wird, ersetzt JavaFC sie durch den entsprechenden concurrent-Bibliotheksaufruf. Das folgende Beispiel:

```
_1 public void increment () {
\begin{array}{|c|c|c|c|}\hline \text{\bf $2$} & \text{\bf \textbf{mutex }}.\text{ down ( ) }; \end{array} \text{\bf \textit{}//loc }k\vert value + +;
4 \mid \text{mutes. up()}; \text{ // } \text{unlock}\mathfrak{s} } //end increment
```
wird folgendermaßen transformiert:

 $\begin{array}{c} \texttt{\small 1} \end{array}$  public void increment (){  $_{2}$   $\mid$   $\qquad$  mutex  $\ldots$  acquire ( ) ; //lock  $|$  value + +;  $\begin{array}{c|c} 4 & \phantom{0} {\rm mutex\ .\ rel\ e\ as\ e\ (\ )\ ;\ \ \ \ // \ un\ loc\ c\ k} \end{array}$  $\mathfrak{s}$  } //end increment

Der Präprozessor erkennt in diesem Beispiel das Schlüsselwort semaphore und speichert alle folgenden Semaphornamen. Trifft JavaFC an einer späteren Stelle des Quelltextes auf den Bezeichner mutex, auf dem die Methode up aufgerufen wird, ersetzt er diesen Aufruf durch signal.

# <span id="page-31-0"></span>5.4 Zusammenfassung

Das Semaphor bildet das erste Synchronisationsmittel von JavaFC. Es stützt sich dabei vollständig auf eine existierende Java-Bibliothek.

Neben der Einführung eines neuen Schlüsselworts besteht die Hauptaufgabe des Parsers beim Umgang mit dem Semaphorkonstrukt darin, die Ein- und Austrittsmethoden der JavaFC-Syntax an die Java-Bibliothek anzupassen.

# <span id="page-32-0"></span>6 Kritische Region

Die (bedingte) kritische Region ist eine Übergangsform zwischen Semaphor und Monitor ( $\nearrow$  Kapitel [7\)](#page-38-0), bei der der Compiler für den Schutz einer Variablen sorgt [\[5\]](#page-92-2).

# <span id="page-32-1"></span>6.1 Überblick

Das Konstrukt der kritischen Region besteht aus zwei Teilen. Zunächst muss eine Variable als shared deklariert werden. Von nun an ist es die Aufgabe des Compilers - in diesem Fall des Präprozessors - dafür zu sorgen, dass bei jedem Zugriff auf die Variable gegenseitiger Ausschluss garantiert ist.

Diese Garantie erfüllt der Präprozessor indem er darauf achtet, dass jeder Zugri auf eine solche Variable innerhalb eines entsprechenden region-Statement geschieht.

## <span id="page-32-2"></span>6.2 JavaFC-Syntax

Die kritische Region besteht aus zwei Teilen. Zum einen die Vereinbarung einer shared Variablen und zum anderen aus dem eigentlichen region-Statement.

### <span id="page-32-3"></span>6.2.1 Shared

Die Grammatik einer shared-Variablendeklaration sieht wie folgt aus:

• SharedDeclaration := shared TYPE NAME ( , TYPE NAME )<sup>∗</sup> ;

Erklärung:

• Die zu schützende Variable wird mit dem Schlüsselwort shared plus Datentyp, gefolgt vom Bezeichner angelegt.

### <span id="page-32-4"></span>6.2.2 Region

Nach der Deklaration des shared-Statements folgt das dazugehörige region-Statement sowie das bedingte region-Statement.

- CriticalRegionStatement := region NAME { ( Statement )<sup>∗</sup> }
- ConditionalRegionStatement := region NAME Guard { ( Statement )<sup>∗</sup> }
- Guard  $=$  when (Expression)

#### Erklärung:

- Eine kritische Region ist immer an eine shared-Variable gebunden. Das Schlüsselwort region eröffnet das Statement, gefolgt vom Namen der shared-Variablen, auf die zugegriffen wird.
- Innerhalb einer kritsichen Region können beliebige weitere region-Statements formuliert werden. Allerdings führt die Verschachtelung von mehreren region-Statements hinsichtlich der gleichen shared-Variable zu einem Deadlock und wird durch einen Fehler vom Präprozessor gemeldet.
- Wenn der Zutritt in eine kritische Region an eine Bedingung geknüpft werden soll, kann dieses mittels when, gefolgt von einem bool'schen Ausdruck angezeigt werden. Der Zugriff auf die shared-Variable ist neben dem region-Statement auch im bool'schen Ausdruck des Guards zulässig.

#### <span id="page-33-0"></span>6.2.3 Beispiel

Um das Gartenbeispiel mit Hilfe einer kritschen Region umzusetzen, bieten sich zwei verschiedene Möglichkeiten an. Zum einen könnte man den Zähler in der Counter-Klasse als shared deklarieren, zum anderen könnte die Instanz der Counter-Klasse, welche in der TurnstileMain-Klasse angelegt wird, als shared deklariert werden. JavaFC unterstützt beide Varianten.

Die erste Variante zeigt die angepasste Counter-Klasse, die Klassen Turnstile und TurnstileMain bleiben dabei unverändert ( $\nearrow$  siehe Kapitel [4.2.4\)](#page-22-1):

```
_1 | class Counter{
2 private shared int value;
3
      Counter()5 region value {
6 \mid value = 0;
7 }
8 }
\epsilon_{10} | public void increment () {
11 region value {
|12| value ++;
```

```
13 }
\frac{1}{14} }//end increment
15
_{16} public int getValue (){
17 | region value {
18 return value;
19 }
\Box 20 \Big\} //end getValue
21 \frac{1}{2} //end Counter
```
Die zweite Variante ist das Anlegen einer shared-Instanz der Counter-Klasse. Dabei kann die ursprüngliche Implementierungsvariante der Counter-Klasse vom Kapitel [4.2.4](#page-22-1) übernommen werden.

```
1 program TurnstileMain {
\begin{array}{c|c|c|c} \hline \text{.}} & \text{shared Counter c = new Counter();} \hline \end{array}3
\alpha cobegin {
5 \mid for (int i=0; i<2; i++)
6 \mid new Turnstile (c);
7 }
\vert region \vert9 System . out . println ("counter: "+c . getValue ());
10 }
\begin{array}{c|c} 11 & \end{array} \} //end Turnstile Main
```
Die Turnstile-Klasse verlangen folgende Änderungen:

```
1 process Turnstile {
2 shared Counter counter;
3
4 Turnstile (shared Counter c) {
\begin{array}{c|c} 5 & \text{counter} = c \end{array};
6 }
7 \mid public void body(){
\{8\} for (int i=0; i<20; i++){
9 region counter {
10 counter . increment ();
\begin{array}{c|c}\n 11 & 1\n \end{array}\begin{array}{c|c}\n 12 & \phantom{0} \\
 \end{array}13 }
\begin{array}{c} 14 \end{array} } //end turnstile
```
### 6.3 Überführung in Java-Syntax

Bei der Anpassung des shared- und region-Statements verfährt der Präprozessor immer gleich, egal ob eine Instanz eines komplexen Datentyps oder nur eine Membervariable als shared deklariert wurde (siehe Beispiele). Die Anpassung wird an einer shared-Instanz eines komplexen Datentyps demonstriert.

Sämtliche zu schützenden Objekte werden in eine Container -Klasse verpackt, die den Schutz des Objekts bereitstellen. Folgenden Ausdruck:

```
_1 shared Counter c = new Counter ();
```
wird folgendermaßen angepasst:

```
_1 SharedObject<Counter> c = new SharedObject<Counter>(new
       Counter() :
```
Erklärung:

- Das Schlüsselwort shared wird durch die Zeichenkette SharedObject< ersetzt. Der geteilte Datentyp wird übernommen, allerdings wird zusätzlich eine schlieÿende Klammer > eingefügt.
- Zwischen das = und das new des ursprünglichen Statements fügt der Präprozessor new SharedObject<Counter>( ein. Der Rest des Statements wird übernommen.
- SharedObject stellt eine Container-Klasse dar, die die geteilten Objekte schützen, ähnlich einem Monitor. Der eigentliche Counter ist nur ein Bestandteil des Containers und die Variable c bezeichnet nicht mehr den Counter, sondern eine Instanz eines SharedObjects.

Den zweiten Bestandteil der kritischen Region bildet das region-Statement, welches in einer geschützten und einer ungeschützten Variante verwendbar ist. Bei der Verwendung eines Schutzes, wird das region-Statement erst betreten, wenn der bool'sche Ausdruck erfüllt ist.

```
_1 region c{
2 \mid System . out . println ("counter: "+c . getValue ());
3 }
```
Aus dem Code generiert der JavaFC-Präprozessor folgenden Quelltext:

```
_1 try {
\begin{array}{c|c} \text{2} & \text{c} \text{ . } \text{enterRegion} \text{ ( ) }; \end{array}\begin{array}{c|c} \text{3} & \text{c} \text{.} \text{content.} \text{increment ()} \text{;} \end{array}_{4} | } f i n a l l y {
\vert c . enter Region ();
6 }
```
Erklärung:

- JavaFC ersetzt das Schlüsselwort und die Klammern des region-Statements durch einen try-finally-Block. Auÿerdem werden eine Ein- und Austritts-methode für den Schutz der shared Variablen aufgerufen<sup>[1](#page-36-0)</sup>.
- Da der eigentliche *Counter* nur eine Membervariable des *SharedObjects* mit dem Namen content ist, muss JavaFC die Zeichenkette .content einfügen.
- Beim Einsatz eines Guards wird der bool'sche Ausdruck zyklisch überprüft und wenn dieser erfüllt ist, die kritische Region betreten.

#### 6.3.1 SharedObject

Die Klasse SharedObject ist eine Container-Klasse für jede shared-Variablen, deren Aufgabe der Schutz der Variable ist. Sie implementiert Ein- und Austrittsfunktionen, die auf die Variable des zugreifenden Threads synchronisiert. Die Klasse ist wie folgt aufgebaut:

```
_1 class SharedObject\langle T \rangle{
\mathbf{p}_2 | private Lock lock = new ReentrantLock();
\vert s public T content;
4
 5 public SharedObject (T obj) {
\begin{array}{c|c} \hline \text{6} & \text{constant} = \text{obj}; \end{array}7 }
\vert public void enterRegion(){
9 \mid \text{lock} \cdot \text{lock}( \cdot ) ;10 }
_{11} public void leaveRegion(){
_{12} lock . unlock ();
13 }
\begin{array}{c|c} 14 & \end{array} \} //end SharedObject
```
Erklärung:

- Bei SharedObject handelt es sich um eine generische Klasse, die jeden komplexen Datentyp verarbeiten kann. Ein lock-Objekt der Bibliothek concurrent sorgt für den Schutz des geteilten Objekts.
- Neben dem Konstruktor, dem das zu schützende Objekt übergeben und als content-Variable gespeichert wird, bietet die SharedObject-Klasse eine Einund Austrittsmethode an, die immer beim Betreten und Verlassen der kritschen Region aufgerufen werden.

<span id="page-36-0"></span> $1$ Das try-finally wird verwendet, da innerhalb des Statements ein return verwendet werden kann und der Schutz des Objekts wieder aufgehoben werden muss.

### Einschränkung des SharedObjects

Der Aufbau des SharedObjects und die Arbeitsweise von Java ziehen eine wichtige Einschränkung für shared-Variablen nach sich.

Der SharedObject-Klasse wird bei der Instanzierung ein beliebiger generischer Datentyp übergeben. Dieser Datentyp wird anschließend als die content-Variable gespeichert und stellt seinerseits ebenfalls einen generischen Datentyp dar.

Java's Generics erfahren zur Compilezeit eine Typenlöschung und werden intern auf die Object-Klasse abgebildet. Das bedeutet, dass es zur Laufzeit keinerlei Typinfomationen mehr gibt und auch der instance of -Operator nicht zur Verfügung steht [\[9\]](#page-92-0). Die Abbildung sämtlicher Informationen auf den allgemeinen Object-Datentyp führt dazu, dass es nicht möglich ist, primitive Datentypen - wie int oder boolean im Zusammenhang mit shared-Variablen zu verwenden.

Allerdings bietet Java für jeden primitiven Datentyp eine Wrapper-Klasse an, die sich in der Regel genauso verhält, wie die primitiven Typen. Als Beispiel sei der ++- Operator für den int-Typ genannt, welcher genauso für die Wrapper -Klasse Integer zur Verfügung steht.

## 6.4 Zusammenfassung

Das Konstrukt der kritische Region besteht aus zwei wesentlichen Teilen, einer Variablenvereinbarung und einem Statement. Jede Variable, die mit dem Schlüsselwort shared gekennzeichnet ist, darf nur innerhalb eines region-Statements gelesen oder verändert werden. Da der Compiler die Überwachung der Variablen übernimmt, kann es nicht passieren, dass der Schutz einer shared-Variablen vergessen wird.

# 7 Monitor

Ein Monitor ist ein grobgranulares Konstrukt zum Synchronisieren von kritischen Codebereichen. Es ist möglich, mit Hilfe eines Monitor für komplette Klassen, Methoden oder Datenstrukturen gegenseitigen Ausschluss zu garantieren [\[6\]](#page-92-1).

## 7.1 Überblick

Das Konzept des Monitors in Pascal-FC umfasst drei wesentliche Bestandteile. Jede öffentliche Methode des Monitors wird in Pascal-FC als Export-Methode bezeichnet. Diese Methoden garantieren gegenseitigen Ausschluss. Innerhalb einer Export-Methode können weitere Untermethoden aufgerufen werden, wobei der Schutz des Monitors auch rekursive Aufrufe von Export-Methoden zulassen soll (was zu keiner Verklemmung führen darf).

Sollte ein Prozess in einen besetzten Monitor eintreten wollen, wird dieser aufgehalten und auf einer Warteschlange abgelegt. Neben der normalen Warteschlange kennt der Monitor Pascal-FCs eine weitere Warteschlange. Auf der zweiten Warteschlange werden Prozesse vermerkt, die die Kontrolle des Monitors freiwillig abgegeben haben. Diesen Prozessen wird beim Eintritt in den Monitor Vorrang gewährt, wenn der Schutz des Monitors wieder verfügbar ist. Diese Liste wird im Folgenden als UrgentList bezeichnet.

Das dritte Element des Monitors ist die Condition. Dabei handelt es sich um ein Element, das es Prozessen erlaubt, sich innerhalb des Monitors schlafen zu legen und auf das Eintreffen eines Ereignisses zu warten. Der entsprechende Prozess gibt in dem Fall die Kontrolle über den Monitor ab, bekommt diese jedoch wieder, wenn die erwartete Bedingung eintritt.

## 7.2 JavaFC-Syntax

Neben dem Schlüsselwort class, interface und process wird an dieser Stelle das Schlüsselwort monitor eingeführt, welches eine Monitortyp-Klasse einleitet.

### 7.2.1 Monitor

Die folgende Grammatik zeigt die Monitor-Deklaration in BNF. Das Anlegen von Export-Methoden oder von Conditions ist nur im Zusammenhang mit einem Mo-

#### 7 Monitor

nitor möglich, d.h. die Schlüsselworte *condition* und export sind außerhalb eines Monitors nicht zulässig.

- Monitor := monitor NAME { ( MonitorBody )<sup>∗</sup> }
- MonitorBody := ExportMethod | CoditionDeclaration | ...
- ExportMethod := export ExportSignature { ( Statement )<sup>∗</sup> }
- ExportSignature := TYPE NAME ( ( Parameter )<sup>∗</sup> )

Erklärung:

- Der Monitor wird mit dem neuen Schlüsselwort monitor eingeleitet. Danach folgt der Bezeichner des Monitortyps.
- Eine Export-Methode wird mit dem Schlüsselwort export eingeleitet und ersetzt das Java-typische Schlüsselwort public.
- Um eine Bedingungsvariable anzulegen, wird das Schlüsselwort *condition* verwendet. Allerdings ist neben dem Bezeichner keine weitere Initialisierung möglich. Auf einer Condition sind lediglich die beiden Methodenaufrufe - delay und resume - zulässig.

#### 7.2.2 Condition

Die Grammatik der Condition-Deklaration sieht wie folgt aus:

- ConditionDeclaration := condition NAME ( , NAME )<sup>∗</sup> ;
- ConditionStatement :=  $NAME \cdot delay$  ( ) |  $NAME \cdot resume$  ( ) | NAME . size ( )

Erklärung:

- Um eine Bedingungsvariable anzulegen, wird das Schlüsselwort *condition* verwendet. Allerdings ist neben dem Bezeichner keine weitere Initialisierung möglich.
- Auf einer *Condition* sind die Methodenaufrufe delay, resume und size zulässig.

#### 7.2.3 Beispiel

Bei der Anpassung des Gartenbeispiels an den Monitor wird die Counter-Klasse in einen Monitor umgewandelt, die beiden Klassen Turnstile und TurnstileMain bleiben unverändert:

```
1 monitor Counter{
|2| private int value = 0;
3
\vert 4 \vert export void increment () {
\mathbf{v} value ++;
6 } \frac{1}{\ell} and \frac{1}{\ell} increment
7
\vert 8 export int getValue () {
9 return value;
\begin{array}{c|c} 10 & \end{array} //end getValue
\frac{1}{11} }//end counter
```
Im Unterschied zu Pascal-FC bietet JavaFC keine getrennte Export-Methoden- ${\rm Deklaration}$  und Methoden-Implementierung an, sondern vereint beide Funktionen $^1$  $^1$  . Da für das Beispiel keine Conditions benötigt werden, folgt ein kurzes Beispiel, was die Verwendung einer Condition zeigt:

```
1 monitor Cond{
|2| condition c1;
3
\vert 4 \vert export void method1(){
 \mathfrak{s} | c1. delay();
6 } \frac{1}{\ell} and method1
 7
\{8\} export void method 2() {
\begin{array}{c|c} \hline \text{9} & \text{c1} & \text{resume} \end{array}_{10} }//end method2
_{11} \frac{1}{2} //end Cond
```
Eine wichtige Einschränkung für den Monitor ist, dass der Präprozessor beim Parsen des Monitors überprüft, ob der Anwender das Schlüsselwort public verwendet hat. Ist das der Fall, wird der Übersetzungsvorgang abgebrochen, da dieser Monitor gegen die Prinzipien des von Hoare formulierten Monitorkonzept widersprechen würde.

## 7.3 Überführung in Java-Syntax

Die JavaFC-Implementierung des Monitors nutzt zur Umsetzung die Semaphor-Bibliothek Javas. Die "concurrent.locks"-Bibliothek bietet eine vollständige Moni-

<span id="page-40-0"></span><sup>&</sup>lt;sup>1</sup> Pascal-FC formuliert zunächst nur die Export-Methoden-Signatur, ähnlich einem Interface in Java und setzt erst im Monitorrumpf die Export-Methode um.

torimplementierung - samt *Conditions* - an, allerdings läßt diese Implementierung keine UrgentList zu, wie sie Pascal-FC benutzt.

Aus diesem Grund muss eine eigene Monitorimplementierung entwickelt werden, die eine zweistufige Warteliste unterstützt.

Im Folgenden wird die Umwandlung des JavaFC-Monitors in Java-Code beschrieben.

### 7.3.1 Monitorrumpf

Die JavaFC Grammatik stellt den Monitor auf die selbe Stufe wie reguläre Klassen, folglich wird der folgende Ausdruck:

```
1 monitor Counter{
```
folgendermaÿen transformiert:

```
_1 | class Counter {
```

```
2 | Semaphore secure = new Semaphore (1, true);
\sim 3 | Semaphore lock = new Semaphore (1, true);
\left\{ \begin{array}{rcl} 4 & \text{linkedList} \end{array} \right. \text{urgent = new LinkedList} \left. \begin{array}{rcl} \end{array} \right. \text{inkedList} \left. \begin{array}{rcl} \end{array} \right. \text{inkedList} \left. \begin{array}{rcl} \end{array} \right. \text{inkedList} \left. \begin{array}{rcl} \end{array} \right. \text{inkedList} \left. \begin{array}{rcl} \end{array} \right. \text{inkedList} \left. \begin{array}{rcl} \end{array} \right. \text{inkedList} \left. \begin{array}{rcl} \end{array} \right
```
Erklärung:

- Das Schlüsselwort monitor wird durch class ersetzt.
- Zusätzlich werden zwei Semaphoren eingefügt, die den Zutritt zum Monitor und die Manipulation an der internen Datenstruktur des Monitors sichern.
- Auf der LinkedList werden alle Prozesse abgelegt, die die Kontrolle des Monitors freiwillig abgegeben haben.

#### 7.3.2 Conditions

Nachdem die benötigten Datenstrukturen angelegt sind, werden die Conditions angepasst.

 $\begin{array}{c|c} \hline \hline \end{array}$  condition c1;

wird entsprechend angepasst.

```
_1 | LinkedList c1 = new LinkedList();
```
Erklärung:

- Das Schlüsselwort condition wird durch eine LinkedList ersetzt.
- Nach dem Bezeichner der Condition wird der Konstruktor der Liste eingefügt.

#### 7.3.3 Export-Methoden

Die exportierten Methoden werden vom Monitor nach Außen bekannt gegeben und garantieren gegenseitigen Ausschluss. Dabei können diese Methoden geschachtelt aufgerufen werden. Die folgenden Code:

 $_1$  export void increment () {  $|2|$  value + +;  $\Box$   $\Big\}$  //end increment

erfährt folgende Anpassung:

```
_1 public void increment (){
2 \mid \text{try} \{\begin{array}{c|c|c|c} \hline \text{3} & \text{this} & \text{lock} \end{array} ( ) \hspace{1mm};\hspace{1mm} \text{\emph{}/lock} \hspace{1mm} \textit{mutex}value++;
5 } finally {
\begin{array}{c|c|c|c} \hline \text{6} & \text{this. unlock}(); // unlock mutex \end{array}7 }
         \frac{1}{\sqrt{2}} //end increment
```
Erklärung:

- Das Schlüsselwort export wird durch public ersetzt.
- JavaFC fügt nach dem Betreten der Methode einen  $try-finally-Block$  ein. Dieses Vorgehen ermöglicht innerhalb der Methode die Verwendung eines return-Statements, der finally-Block gibt nach dem Verlassen der Methode jedoch noch den Monitor frei.

#### 7.3.4 MonitorObject

Die Klasse MonitorObject speichert einige interne Daten des Monitors.

```
1 class MonitorObject{
|2| private int counter = 0;
\vert 3 | private Semaphore sema = new Semaphore (0);
\left\{\begin{array}{c} 4 \end{array}\right\}
```
Erklärung:

- Die Variable counter zählt die Schachtelungstiefe.
- Auf dem Semaphor sema legt sich der Prozess schlafen, wenn er auf die urgentList kommt.

### 7.3.5 Lock und Unlock

Die Methode lock verwaltet geschachtelte Export-Methodenaufrufe und schützt den Zutritt zum Monitor.

```
_1 | private void lock(){
 2 | if (active = null
 _3 | | ! Thread . current Thread ( ) . equals ( active . thread ) ) {
 \begin{array}{c|c|c|c} \hline \text{4} & \text{lock} & \text{acquire} \end{array} ( ) \hspace{1mm} ; \hspace{1mm} \textit{ // monitor lock}\begin{array}{lll} 5 & = & \mathrm{new} \end{array} \text{MonitorObject()}; \hspace{2mm} // monitor \hspace{2mm} owner6 \mid active counter = 1;
                \text{active}. thread = Thread. currentThread ();
            \} e l s e \{\begin{array}{ccc} \texttt{1} & \texttt{a} & \texttt{c} & \texttt{c} & \texttt{c} & \texttt{c} & \texttt{c} & \texttt{c} \end{array}10 }
\begin{array}{c|c} 11 & \end{array} //end lock
```
Erklärung:

- Die Methode überprüft zunächst, ob der Monitor leer ist oder sich der aktuelle Thread noch nicht im Monitor befindet. In diesem Fall wird das lock-Objekt des Monitors angefordert. Ist der Monitor leer, kann der aktuelle Thread in den Monitor eintreten, ansonsten muss er auf den lock-Semaphor warten.
- Nachdem der Monitor betreten wurde, wird überprüft, ob der aktuelle Thread der Monitorbesitzer ist. In diesem Fall handelt es sich um einen geschachtelten Methodenaufruf und ein Zähler wird erhöht, der die Schachtelungstiefe speichert.
- Handelt es sich nicht um einen geschachtelten Export-Methodenaufruf, der aktuelle Prozess in die Warteschlange des Monitors eingereiht.

Wenn der Monitor nicht belegt ist, darf der aktuell Prozess eintreten und wird als Monitorbesitzer festgelegt.

Die unlock-Methode realisiert die Freigabe des Monitors.

```
_1 | public void unlock(){
 2 | active .counter --;
 \begin{array}{c} \text{3} \\ \text{ii} \end{array} if (active .counter > 0){
                 \texttt{return: //} handle\ \n<i>nested monitor lock</i>5 }
 \begin{array}{c} \left\vert \hspace{10pt} \right. & \quad \text{if (urgentList . size () > 0)} \{ \end{array}\alpha active = urgentList removeFirst (); // change owner
                 active sema . release ();
9 \mid \cdot \cdot \cdot \cdot \cdot \cdot \cdot \cdot\begin{array}{c|c|c|c} \text{10} & \text{active} & \text{null}; \end{array}\left| \begin{array}{ccc} 11 \end{array} \right| lock release ( ); //unlock monitor
```
### $1\sqrt{2}$  $\vert$  13 } //end unlock

Erklärung:

- Die unlock-Methode dekrementiert zunächst den Zähler für die Schachtelungstiefe. Bei einem Wert von größer Null, kehrt die unlock-Methode ohne Änderungen am Monitorzustand zurück.
- Ist der Wert gleich Null, wird überprüft, ob ein Thread auf der urgentList wartet. In diesem Fall wird dem ersten Thread auf der Liste die Kontrolle des Monitors übertragen.
- Wartet kein Thread auf der urgentList, wird der Monitor als frei markiert und das lock-Semaphor freigegeben.

### 7.3.6 Delay und Resume

JavaFC macht aus jeder Condition eine LinkedList. Bei einem Aufruf von delay und resume wird diese LinkedList als Warteschlange genutzt. Dabei muss beim Aufruf von resume oder delay folgende Anpassung gemacht werden. In der JavaFC-Syntax wird auf dem Condition-Objekt die Methode delay, bzw. resume aufgerufen.

 $_1$  | c1 . delay ();

da jede Condition eine LinkedList ist, die weder delay noch resume anbietet, muss der Aufruf folgendermaßen abgewandelt werden:

 $_1$  this delay (c1);

Jeder Monitor bietet die Methoden resume und delay an, denen eine LinkedList übergeben wird.

```
1 private void delay (LinkedList con) {
2 | MonitorObject mo = active;
\vert con . add (mo) ;
\vert 4 \vert if (urgentList.size() > 0){
\sigma s | active = urgentList.removeFirst();
6 active sema release ();
 7 \mid \cdot \cdot \cdot \cdot \cdot \cdot \cdot \cdot \cdot \cdot| active = null :
9 l o c k . r e l e a s e ( ) ; // u nl o c k mon i tor
10 }
\begin{array}{c|c|c|c|c} \text{11} & \text{mo.} \text{sema.} \text{acquire} (\text{)} & ; & \text{/} \text{/} \textit{current} & \textit{thread} & \textit{sleep} \textit{s} \end{array}\begin{array}{c} 12 \end{array} \frac{1}{2} //end delay
```
Erklärung:

• Zunächst wird der aktuelle Prozess in die LinkedList eingetragen.

- Der nächste Schritt ist die Überprüfung, ob es einen Prozess auf der urgentList gibt, um diesen ggf. aufzuwecken.
- Befindet sich kein Prozess auf der urgentList, wird der Monitor als frei markiert.
- Der Thread legt sich, nachdem die Verwaltung des Monitors abgeschlossen ist, auf einem Semaphor schlafen.

Die resume-Methode bildet das Gegenstück zur delay-Methode und ist folgendermaÿen aufgebaut.

```
_1 | private void resume (LinkedList con) {
\begin{array}{c} \text{2} \\ \text{ii} \end{array} if (con.size () > 0){
3 \mid MonitorObject mo = active;
_4 | urgentList.add (mo);
\begin{array}{c|c|c|c} \text{5} & \text{active} & \text{c} & \text{con} & \text{removeFirst} \end{array} ( ) \; ; \; \; // \; change \; \; owner6 \mid active sema release ();
7 mo. sema . a c q ui r e ( ) ; // c u r r e n t t h r e a d s l e e p s
8 }
9 \mid \rightarrow //end resume
```
Erklärung:

- Die Methode resume überprüft, ob sich ein Prozess auf der übergebenen Lin $kedList$  befindet. Wenn dies nicht der Fall ist, wird die Methode verlassen das resume wäre in diesem Fall ohne Effekt.
- Sollte sich ein Prozess auf der Warteschlange befinden, wird dieser von der Liste genommen und aufgeweckt. Außerdem trägt sich der aktuelle Prozess in die urgentList ein und legt sich im Anschluss schlafen.

#### Schlafen mit Hilfe eines Semaphors

Jeder Thread legt sich in der JavaFC-Monitorvariante auf einem Semaphor "schlafen", anstatt sich über die Object-Methoden wait und notify schlafen zu legen bzw. aufgeweckt zu werden.

Semaphoren bieten die Möglichkeit festzustellen, ob ein Prozess vor dem eigentlichen Schlafenlegen (mittels wait) bereits aufgeweckt worden ist. Das passiert immer dann, wenn ein Prozess einen Anderen aufweckt und der Java-Scheduler diesem neuen Prozess sofort die Kontrolle über den Prozessor übergibt, noch bevor der erste Thread sich schlafen legen konnte. Der neue Prozess weckt nun mittels notify den ersten wieder, obwohl dieser nicht schläft - das notify bleibt wirkungslos und der erste Thread würde nie wieder aufgeweckt werden, wenn dieser sich im Anschluss schlafen legt. Ein Semaphor verhindert dieses Scenario, denn es "merkt" sich im internen Zähler das Aufwecken.

## 7.4 Zusammenfassung

Der Monitor stellt eine komplexe Datenstruktur zum Schützen kritischer Programmteile dar. Die klassischen synchronized und wait, zbw. notify Aufrufe werden dabei vollständig durch eine eigene Monitorimplementierung ersetzt, die sich an der Verhaltensweise Pascal-FCs orientiert. Der Präprozessor fügt für jeden Monitor selbstständig Quellcode ein, der die Allokierung des Monitors, sowie deren Freigabe vornimmt.

Die Aufgabe des Monitorschutzes, sowie das Schlafenlegen auf den Conditions werden dabei vollständig von Semaphoren übernommen. Auf die Verwendung der Lock-Bibliothek zur Umsetzung eines Monitors wurde verzichetet, da das Prozessmanagement der Lock-Implementierungen - vor allem in Bezug auf die UrgentList - nicht dem Pascal-FC Verhalten entspricht.

7 Monitor

# <span id="page-48-0"></span>8 Ada-Style-Rendevous

In diesem Kapitel soll ein Kommunikationskonzept eingeführt werden, welches in der Programmiersprache Ada verwendet wird und ein so genanntes many-to-one-Kommunikationsmuster erlaubt.

Bei einem Ada-Style-Rendevous wird ein entfernter Methodenaufruf durchgeführt, bei dem der aufgerufene Prozess selbstständig entscheidet, ob und wann der Aufruf behandelt wird (remote method invocation). Der Aufrufer blockiert so lange, bis seine Anfrage bearbeitet wurde und nimmt einen möglichen Rückgabewert entgegen.

## 8.1 Überblick

Das Ada-Style-Rendevous besteht aus drei wesentlichen Teilen. Zunächst muss ein Prozess, der ein Ada-Style-Rendevous anbietet, ein Entry definieren. Dabei handelt es sich um die Bekanntgabe einer Methodensignatur. Die Entries werden wie Klassenvariablen angelegt und durch das Schlüsselwort entry eingeleitet.

Das accept-Statement stellt eine konkrete Implementierung des Entries dar. Dabei ist es möglich, dass ein Entry in beliebig vielen accept-Statements auf unterschiedlichste Weise realisiert werden kann.

Das dritte Element des Ada-Style-Rendevous ist eine Warteschlange. Jedes Entry kann von beliebig vielen Prozessen aufgerufen werden. Somit kann es passieren, dass mehrere Bewerbungen für ein Entry existieren. Damit jede Anfrage bearbeitet werden kann, werden die Prozesse auf einer Warteschlange abgelegt, sodaß jedes Entry seine eigene Warteschlange besitzt.

## 8.2 JavaFC-Syntax

Das Ada-Style-Rendevous besitzt zwei Elemente zum einen die entry-Deklaration und zum anderen das accept-Statement.

### 8.2.1 Entry

Die folgende Grammatik zeigt die entry-Deklaration in BNF:

- EntryDeclaration := entry MethodSignature ;
- MethodSignature := TYPE NAME ( ( Parameter )<sup>∗</sup> )

Erklärung:

- Die entry-Deklarierung wird durch das Schlüsselwort entry eingeleitet, gefolgt von einer Methodensignatur<sup>[1](#page-49-0)</sup>.
- JavaFC unterstützt keine überladenen Entries.

#### 8.2.2 Accept

Ein Entry wird durch ein accept-Statement umgesetzt. Die Grammatik in BNF sieht wie folgt aus:

• AcceptStatement := accept MethodSignature { ( Statement )<sup>∗</sup> }

#### Erklärung:

• Das Accept-Statement wird durch accept eingeleitet, gefolgt von einer Methodensignatur. Innerhalb des Statements kann beliebiger Code formuliert werden.

#### 8.2.3 Beispiel

Die Counter-Klasse wird für das Ada-Style-Rendevous zu einem aktiven Prozess umgewandelt. Außerdem wird für das Beispiel das noch nicht eingeführte select-Statement benötigt ( $\nearrow$  siehe Kapitel [10\)](#page-68-0).

```
1 program TurnstileMain{
2 Counter c;
3 \mid \cosh(\theta)c = new \text{ Courter}();
5 \mid for (int i=0; i<2; i++)
6 \mid new Turnstile (c);
7 }
    \frac{1}{2} //end Turnstile Main
```
Die Klasse Turnstile bleibt unverändert. Die Turnstile-Prozesse rufen weiterhin auf einer Instanz der Counter-Klasse die Methode increment auf. Die Klasse Counter wird folgendermaßen angepasst:

<span id="page-49-0"></span> $1$ JavaFC kann in der Signatur keine Exceptions verarbeiten.

```
1 process Counter{
2 entry void increment ();
3 entry int getValue ();
\vert 4 \vert private int value = 0;
5
6 \mid public void body(){
r \mid \text{repeat}8 select {
9 accept void increment () {
\begin{array}{c|c}\n 10 & \text{value} + +;\n \end{array}_{11} } or accept int getValue () {
12 return value;
13 } terminate {
14 | System . out . println ("counter : "+value);
\begin{array}{c} 15 \end{array} }
\begin{array}{c} 16 \end{array} }
17 | \left\{\text{forever}\right\}| 18 \rangle //end body
_{19} \frac{ }{2}/\sqrt{end} Counter
```
## 8.3 Überführung in Java-Syntax

Die Umsetzung des Ada-Style-Rendevous in Java-konformen Code benötigt eine dynamische Datenstruktur, welche die Anfragen für die einzelnen Entries speichert, die aufrufenden Prozesse schlafen legt und wieder aufwecken nachdem ihr Auftrag vom aufgerufenen Prozess ausgeführt wurde.

### 8.3.1 Benötigte Datenstrukturen

Die wichtigste Datenstruktur für das Ada-Style-Rendevous ist eine zweidimensionale Warteschlange, in der die Anfragen für jedes Entry gespeichert werden. Der Aufbau der Warteschlange ist mit einer "Flatter-Matrix" zu vergleichen, wobei die x-Richtung durch die Anzahl der Entries fest vorgegeben ist. Die Ausdehnung in y-Richtung wird durch die Anzahl der Anfragen für jedes Entry festgelegt.

Neben dem Schlafenlegen und Aufwecken des Aufrufers hat die Warteschlange auch die Aufgabe, die Übergabeparameter und die Rückgabewerte des accept-Statements zu behandeln.

Jede Anfrage wird durch einen Container dargestellt, der in die Liste eingefügt wird. Der Container speichert alle nötigen Daten einer Anfrage sowie nötige Variablen zum synchronisierten Zugriff auf den Container.

1 public class Container{ <sup>2</sup> p u bli c Con taine r next ; // n e x t j o b

```
3 public Condition thread;
\frac{4}{4} public Object [] items; //parameters
5 \mid public boolean done = false;
6
\tau | Container (int i) {
\vert items = new Object [i];
9 }
10 }
```
Erklärung:

- Da die Anzahl an Aufträgen pro Entry variieren kann, sind die Container in einer einfach-verketteten Liste angelegt, wobei jeder Container seinen Nachfolger in der Variablen next abspeichert.
- Die Condition-Variable thread dient als Bedingungsvariable für das Schlafen des aufrufenden Prozesses. Sie ist Bestandteil der "concurrent.lock-Bibliothek" und steht nicht in Verbindung mit der Condition, die von JavaFC eingeführt wird.
- Das *Object*-Array items speichert neben den Übergabeparametern auch den Rückgabewert des Entries.
- Die letzte Membervariable done verhindert die mehrfache Ausführung des selben Auftrags.

Nachdem der Container vorgestellt wurde, folgt nun die eigentliche Liste. Sie verwaltet die Container, sowie die Übergabeparameter und Rückgabewerte. Dass die Liste, wie zu Begin des Kapitels erwähnt, zweidimensional ist, spielt hier keine Rolle. Jede Instanz des Datentyps ParameterList verwaltet ein eigenes Entry. Die Gesamtheit aller *Entries* wird in einem ParameterList-Array gespeichert.

```
\frac{1}{1} import java.util.concurrent.*;
3 public class ParameterList{
4 private Container head, tail, work;
5 private Semaphore read = new Semaphore (0, true),
6 sync = new Semaphore ( 1 , t r u e ) ;
\sigma private Lock lock = new ReentrantLock (true);
```
 $\overline{2}$ 

Erklärung:

- Die Referenzen head und tail speichern den Anfang und das Ende der verketteten Liste. In work wird der aktuell bearbeitete Auftrag vermerkt.
- Das Semaphor read verzögert den konsumierenden Teil des Rendevous, wenn keine Anfrage für ein Ada-Style-Rendevous vorhanden ist.

Das Semaphor sync schützt die Datenstruktur vor nebenläufigem Zugriff.

• Das lock-Objekt stellt Conditions zur Verfügung, auf denen sich die wartenden Prozesse schlafen legen.

#### Hinzufügen von Aufträgen

Im Folgenden werden zwei wichtige Methoden der Liste vorgestellt. Die erste Methode setzt neue Aufträge auf die Liste und legt den aufrufenden Prozess schlafen, die zweite Methode liest die entsprechenden Aufträge.

```
_1 public Condition add (Object... \cos) {
 2 sync . a c q ui r e ( ) ; // l o c k d a t a s t r u c t u r e
 \begin{array}{c|c} \text{3} & \text{Constant} \end{array} Container new Container (os. length +1);
 _{4} int i = 1;
 5 \mid for (Object o: os) {
 \begin{array}{c|c|c|c} \hline \text{6} & \text{newC} \text{ . items } [i++] = \text{ o }; \end{array}7 }
 \begin{array}{c|cc} \bf 8 & // insert & Contaire \end{array}9
\begin{array}{c|c} 10 & \text{lock} \end{array} lock (); //enter monitor
\begin{array}{|c|c|c|c|c|}\n \hline\n & \text{read}\ \text{reled} & \text{if} & \text{if}\left\{ \begin{array}{c} \texttt{12} \end{array} \right. \hspace{1cm} \left| \begin{array}{c} \texttt{sync}, \texttt{release} \end{array} \right. \left( \begin{array}{c} \texttt{y}, \texttt{y} / \texttt{unlock} \end{array} \right. \hspace{1mm} data \hspace{1mm} structure13
_{14} newC thread = lock newCondition ();
\begin{array}{c|c|c|c} \text{15} & \text{newC. thread. } \text{await ( ) }; \end{array}_{16} | lock . unlock ();
17 return new C thread;
_1<sup>8</sup> \frac{1}{\sqrt{end}} add
```
Erklärung:

- Zu Beginn wird die Datenstruktur mittels sync geschützt und ein neuer Container erstellt, in den die Übergabeparameter hineingeschrieben werden. Dabei bleibt die erste Position frei, denn in ihr wird später der Rückgabewert gespeichert.
- Im Anschluss wird der Container an das Ende der Liste eingefügt.

Außerdem wird eine Ressource auf dem read-Semaphor freigegeben, um anzuzeigen, dass ein neuer Auftrag vorliegt.

#### 8 Ada-Style-Rendevous

• Nachdem eine Condition des Monitors erstellt wurde, legt sich der Aufrufer auf dieser schlafen, bis der Auftrag erledigt ist.

#### Auslesen von Aufträgen

Die nächste Methode beschreibt das Auslesen eines unbearbeiteten Auftrags aus der Liste.

```
_1 public Object \left[ \begin{array}{cc} 1 & \text{read} \end{array} \right]\begin{array}{ccc} \texttt{1} & \texttt{1} & \texttt{2} \end{array} read acquire ( ); //wait for new job
 3 \mid \text{try} \{sync . acquire();
 5 | Container c = head;6 \mid while (c.done == true) {
 \begin{array}{ccc} \texttt{[7]} & \texttt{[7]} & \texttt{[\}work = c;
10 return c.items;
_{11} } finally {
_{12} sync.release ();
13 }
_1 14 \frac{1}{\sqrt{end + read}}
```
Erklärung:

- Die Methode kann nur betreten werden, wenn vorher ein Element auf die Liste gesetzt wurde und eine Ressource des read-Semaphors verfügbar ist.
- Im zweiten Schritt wird die Datenstruktur mittels des sync-Semaphors geschützt und die Liste über eine Schleife durchlaufen. Die Aufträge, die bereits erledigt sind, werden dabei über $\text{sprungen}^2$  $\text{sprungen}^2$ .
- Danach wird das Array mit den Übergabeparametern an den Prozess zurück gegeben, der das Entry anbietet.

Neben dem Anlegen und dem Auslesen von Aufträgen bietet die ParameterList noch weitere Methoden an. Zum einen putRetValue, welche den Rückgabewert des accept-Statements in die ParameterList schreibt, sowie die readRetValue-Methode, welche diesen ausliest, zum anderen eine remove-Methode, welche den Auftrag, nachdem der Rückgabewert ausgelesen ist, von der ParameterList entfernt.

<span id="page-53-0"></span><sup>2</sup>Gelöscht werden die Aufträge erst, wenn der aufrufende Prozess das Endergebniss entgegen genommen hat und seinerseits den Auftrag von der Liste entfernt. Die Ursache ist die zeitliche Verschwänkung der Prozesse. Ein aufgeweckter Prozess muss möglicherweise noch auf die Zuteilung des Hauptprozessors warten, bis er wirklich weiterarbeiten kann

#### 8.3.2 Anpassung des entry- und des accept-Statements

Der Präprozessor entfernt alle entry-Deklarationen aus dem Quelltext. Allerdings speichert er die Methodensignatur in einer internen Datenstruktur. Nachdem das Löschen der entry-Deklaration abgeschlossen ist, werden Stellvertretermethoden erstellt, die immer aufgerufen werden, wenn ein Prozess einen Entry benutzen möchte. Die Stellvertreter speichern die Übergabeparameter und hängen den Auftrag in die Parameterliste ein. Das folgende Beispiel:

```
1 process Counter{
\begin{array}{c|c} \hline \text{2} & \text{entry} \text{int} & \text{getValue} \end{array}\overline{\mathbf{3}} // ...
4
\mathfrak{s} | public void body(){
6 // \ldots7 \mid accept int getValue () {
\vert s as a return value;
 9 }
\begin{array}{c} 10 \end{array} }//end body
_{11} }//end Counter
```
wird in zwei Teilanalysen aufgeteilt.

#### Entry

Das entry-Statement wird vollständig aus dem Quellcode entfernt und an dessen Stelle folgender Code eingefügt.

```
_1 private ParameterList [ list = new ParameterList [1];
 2
\vert a | public int getValue () {
 \vert 4 \vert Condition con = null;
 5 \mid \text{try} \{\begin{array}{c|c|c|c|c|c|c|c|c} \hline \end{array} Object \begin{array}{c|c|c|c} \hline \end{array} Object \begin{array}{c|c|c|c} \hline \end{array} Object \begin{array}{c|c|c} \hline \end{array} Object \begin{array}{c|c|c} \hline \end{array}7 \mid //process the parameters
\begin{array}{c|c|c|c|c|c|c|c} \hline s & \quad \text{con} & \text{list [1].add (oa); //add job to list} \end{array}\vert int retVal = list [0]. readRetValue (con);
_{10} return retVal;
_{11} } finally {
\begin{array}{c|c} 12 & \text{list} & 0 \end{array}. remove (con);
13 }
\begin{array}{c|c} 14 & \end{array}
```
Erklärung:

• Im ersten Schritt wirde die entry-Deklaration aus dem Quelltext entfernt und ein Array aus ParameterLists angelegt. Die Größe dieses Arrays richtet sich

#### 8 Ada-Style-Rendevous

dabei nach der Anzahl der angebotenen Entries.

• Der Präprozessor generiert die Stellvertretermethode getValue, welche die gleiche Signatur wie das Entry besitzt. Innerhalb der Methode wird zunächst ein Object-Array angelegt, welches die Übergabeparameter speichert.

Das Speichern der Parameter im Array wird dynamisch vom Präprozessor erzeugt, dabei spielen die Anzahl der Parameter sowie deren Name eine Rolle.

- Im Anschluss ruft der Stellvertreter die add-Methode der ParameterList auf. Diese Methode registriert den Auftrag in der Liste und legt den aufrufenden Prozess schlafen, bis der Auftrag abgearbeitet wurde.
- Nachdem der Auftrag abgearbeitet wurde und der Thread aufgeweckt wurde, wird diesem eine *Condition* zurückgegeben, welche als Identifikationsmerkmal des entsprechenden Auftrags dient.
- Sollte das accept-Statement einen Rückgabewert liefern, wird dieser im Anschluss mit Hilfe der readRetValue-Methode abgefragt und an den Aufrufer zurückgegeben.
- Als letztes wird der Auftrag aus der Liste über die remove-Methode entfernt.

#### Accept

Das accept-Statement wird in JavaFC mit dem Schlüsselwort accept eröffnet, gefolgt von der Methodensignatur des Entries, der an dieser Stelle bearbeitet werden soll.

```
_1 public void body(){
2 // ...
3
_4 | Object [ ] ret = list [0]. read ();
\begin{array}{c|c} 5 & // \hline \end{array} process \ \ \hbox{\em para} \ \hbox{\em me} \ \hbox{\em te} \ \hbox{\em re}6 \mid //implementation
7 l i s t [ 0 ] . putRetValue ( val u e ) ;
       \}
```
Erklärung:

• Das accept-Statement wird zunächst entfernt und die read-Methode der ParameterList aufgerufen.

Nachdem read-Methode zurückgekehrt ist, steht ein Object-Array zur Verfügung, in dem sämtliche Übergabeparameter abgelegt sind.

• Im Anschluss werden Variablen angelegt, die vom Typ und dem Namen her der entry-Deklaration entsprechen. Es ist wichtig, dass die Typen sowie die Namen genau der entry-Vorgabe entsprechen, da sich die accept-Implementierung auf die Variablen bezieht.

- Nachdem das Auspacken der Variablen abgeschlossen ist, folgt die Implementierung des eigentlichen Statements.
- Sollte das accept-Statement über eine return-Anweisung verfügen, wird das return gelöscht und die putRetValue-Methode mit dem Inhalt des return-Statements aufgerufen.

## 8.4 Zusammenfassung

Das Konstrukt der remote method invocation bietet dem Programmierer eine gute Möglichkeit, Methoden bzw. Dienstleistungen öffentlich zur Verfügung zu stellen. Dabei wird eine Client-Server-Architektur nachempfunden. Allerdings werden alle syntaktischen Unannehmlichkeiten vor dem Anwender versteckt, so dass die Kommunikation über remote invocation wie ein lokaler Funktionsaufruf aussieht.

## 8 Ada-Style-Rendevous

# <span id="page-58-0"></span>9 Kanal

Das Konzept des Kanal läßt sich zur Kommunikation und Synchronisation verwenden. Es handelt sich um eine Punkt-zu-Punkt-Kommunikation, bei der immer zwei Kommunikationspartner vorausgesetzt werden. Die Daten werden nicht zwischengespeichert, sondern direkt vom Sender an den Empfänger übermittelt. Der Moment der Datenübertragung wird im Folgenden als Rendevous bezeichnet. Folgende Grafik zeigt einen beispielhaften Ablauf für eine Datenübertragung mit Hilfe eines Kanals:

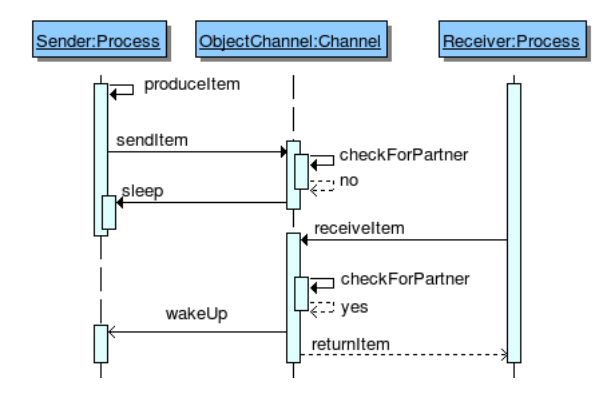

Abbildung 9.1: Datenaustausch über Kanäle.

## 9.1 Überblick

Der Kanal ist ein synchrones Kommunikationsmittel, denn sowohl Sender als auch Empfänger müssen im Moment des Datenaustauschs innerhalb ihrer jeweiligen Sende- oder Empfangsmethode sein. Ist das nicht der Fall, blockieren die Prozesse, bis der andere Kommunikationspartner am Rendevous angekommen ist.

Eine weitere Eigenschaft des Kanals ist seine Typsicherheit. Das Konzept des Kanals sieht es vor, nur Daten genau eines Datentyps zu übermitteln. Bei einem Verstoß gegen diese Vorgabe wird ein Laufzeitfehler ausgelößt.

Eine weitere Einschränkung des Kanals ist, dass nur jeweils ein Sender und ein Empfänger gleichzeitig in der Sende- oder Empfangsmethode sein dürfen, bis der Datenaustausch stattgefunden hat. Sollte ein Prozess die Sendemethode aufrufen, obwohl sich bereits ein Prozess in der Methode bendet, wird ebenfalls ein Laufzeitfehler ausgelößt.

Kanäle lassen sich neben der Datenübertragung auch für die Synchronisation zweier Prozesse verwenden. Dafür bietet der Kanal den synchronous-Datentyp an, welcher eine Synchronisation ohne Datenaustauch erlaubt. Die Datentypen synchro $nous$  oder kürzer  $sync<sup>1</sup>$  $sync<sup>1</sup>$  $sync<sup>1</sup>$  sind dabei reservierte Schlüsselworte der Sprache ähnlich wie int oder char.

In Pascal-FC existiert neben dem synchronous-Datentyp noch ein Schlüsselwort any. Dabei stellt any ein Dummy-Datum dar, was bei jeder Kommunikation über einen synchronous-Kanal übertragen wird. In JavaFC wird dieses Dummy-Datum nicht benötigt.

## 9.2 JavaFC-Syntax

In JavaFC kann der Kanal wie ein primitiver Datentyp verwendet werden, mit der Ausnahme, dass auf dem Kanal - anders als in Java üblich - Methodenaufrufe möglich sind.

### 9.2.1 Channel

Der Kanal hat folgenden syntaktischen Aufbau:

- ChannelDeclaration := channel Modifier Channel (, Channel)<sup>\*</sup>;
- Channel :=  $NAME$   $=$  new channel Modifier  $\vert$
- Modifier  $:= [$  ChannelDataType  $]$   $[$   $]$   $]$
- ChannelDataType := (TYPE | sync | synchronous )
- ChannelStatement := NAME . send (Expression ) | NAME . receive ()

#### Erklärung:

- Die Deklarierung eines Kanals wird mit dem Schlüsselwort channel eingeleitet. Optional kann danach angegeben werden, welcher Datentyp vom Kanal übertragen werden soll. Möchte der Anwender ein Array von Kanälen anlegen, folgt auf den Kanaltyp eine entsprechende Klammerung.
- Nach dem Kanalbezeichner kann die Initialisierung folgen.
- Die Initialisierung beginnt Java-typisch mit einem Gleichheitszeichen und dem Schlüsselwort new. Danach folgt der Datentyp und die optionale Klammerung eines Arrays.

<span id="page-59-0"></span><sup>&</sup>lt;sup>1</sup>Sowohl synchronous als auch sync haben in JavaFC die gleiche Funktion. Der Datentyp sync ist lediglich eine verkürzte Schreibweise von synchronous.

#### 9.2.2 Beispiel

Zur Umsetzung des Beispiels werden alle drei Klassen - Turnstile, TurnstileMain und Counter angepasst. Folgende Änderungen hat die Klasse TurnstileMain erfahren:

```
1 | program TurnstileMain {
 \begin{array}{c|c|c|c} \text{channel} & \text{channel} & \text{new channel (int)}; \end{array}\begin{array}{c|c|c|c} \text{13} & \text{15} & \text{16} & \text{17} \\ \text{17} & \text{17} & \text{18} & \text{18} \\ \text{18} & \text{18} & \text{18} & \text{18} \\ \text{19} & \text{19} & \text{19} & \text{19} \\ \text{10} & \text{19} & \text{19} & \text{19} \\ \text{10} & \text{19} & \text{19} & \text{19} \\ \text{10} & \text{19} & \text{19} & \text{19} \\ \text{10} & \text{14
  5 \mid \text{cobegin}6 \mid new Counter (chan1, chan2);
  \begin{array}{c|c} \hline \hline \end{array} new Turnstile (chan1);
 \vert new Turnstile (chan2);
 \begin{array}{c} 9 \end{array} }
10 | \frac{1}{2} //end Turnstile Main
```
Die Klasse Counter ist nun kein passives Element mehr, sondern ein aktiver Prozess, dem zwei Kanäle übergeben werden. Der Turnstile-Klasse wird statt der Counter-Instanz nun ein Kanal übergeben, was zu folgenden Änderungen innerhalb der Klasse führt:

```
1 process Turnstile {
2 \mid \text{channel (int) chan};3
\left\{ \begin{array}{c} 4 \end{array} \right\} Turnstile (channel (int) c) {
5 \mid chan = c;
6 }
7
| s public void body(){
9 for (int i=0; i <20; i++)
_{10} chan . send (1);
\vert 11 } //end body
\begin{array}{c|c} 12 & \end{array} //end Turnstile
```
Die Klasse Counter muss die beiden Kanäle nun verwalten:

```
1 process Counter{
2 \mid channel (int) chan1;
3 channel (int) chan2;
\vert 4 \vert private int value = 0;
5
\begin{bmatrix} 6 \end{bmatrix} Counter (channel (int) c1, channel (int) c2) {
7 chan1 = c1 ;
|\qquad \qquad \text{chan2} = \text{c2};\begin{array}{c|c} 9 & \end{array}10
```
### 9 Kanal

```
_{11} public void body(){
r = r e^{\alpha t}13 \quad \text{select}\begin{array}{ccc} \texttt{value} & + = \texttt{chan1}.\texttt{receive} \end{array} (); //read 1st channel
15 or
v = v value v = v + \text{char} 2. receive (); // read 2nd channel
<sup>17</sup> terminate
18 System . out . println ("counter: "+value);
\begin{array}{c|c} 19 & \end{array}20 for ever;
\begin{array}{c|c} 21 & \end{array} \end{array} //end body
22 \rightarrow //end Counter
```
Das select-Statement liest die beiden Kanäle aus, bis sich die entsprechenden Prozesse beenden. Danach gibt der Counter den Zählerstand aus und verläßt die Endlosschleife. Das Auswählen eines der beiden Kanäle geschieht dabei völlig zufällig (insofern beide Kanäle belegt sind), ausschlaggebend dafür ist, dass der entsprechende Turnstile-Prozess die Sendemethode aufgerufen hat.

In diesem Beispiel hätte man die Kanäle an den Counter-Prozess auch in einem Array übergeben können. Dann muss die TurnstileMain-Klasse wie folgt aussehen:

```
1 program TurnstileMain{
_2 channel [] channelArray = new channel [2];
3 \mid for (int i=0; i<2; i++)
           channelArray[i] = new channel(int);5
6 \mid \text{cobegin}\begin{array}{c|c} \hline \hline \end{array} new Counter (channelArray);
           new Turnstile (\text{channelArray}[0]);
9 \mid new Turnstile (channelArray [1]);
10 }
\begin{array}{c|c} 11 & \end{array} \} //end Turnstile Main
```
Die Counter-Klasse muss nun einer kleinen Änderung unterzogen werden, wohingegen die Turnstile-Klasse unverändert bleiben kann.

```
1 process Counter{
\begin{array}{c|c} \hline \text{2} & \text{channel (int) } \end{array} channel Array ;
\overline{\mathbf{a}} private int value = 0;
4
5 Counter ( channel (int ) [] array ) {
6 \mid channelArray = array;
7 }
\begin{array}{c|cc} \text{s} & // \textit{skip} & \textit{body} & \textit{method} \end{array}9 \mid \rightarrow //end Counter
```
Der Rest der Klasse bleibt nahezu unverändert. Der Zugriff auf die Kanäle muss innerhalb der Alternativen des selects an das Array angepasst werden.

## 9.3 Überführung in Java-Syntax

JavaFC ersetzt jeden Aufruf des Schlüsselworts channel durch die entsprechende Channel-Bibliothek. Da diese Bibliothek als generische Klasse umgesetzt ist, müssen Kanal-Arrays gesondert behandelt werden, denn eine normale Array-Deklaration mit einem generischen Datentyp ist in Java nicht erlaubt [\[9\]](#page-92-0). JavaFC nimmt folgende Änderungen vor:

```
channel chan1 = new channel (int);
```
wird umgewandelt in:

```
Channel chan1 = new Channel<Integer >();
```
Erklärung:

• Das Schlüsselwort channel wird durch einen Bibliotheksaufruf der Klasse Channel ersetzt.

Diese Bibliothek wird im Kapitel [9.3.1](#page-63-0) genauer beschrieben.

- Der durch den Kanal zu übertragende Datentyp wird als generische Typinformation an die Channel-Bibliothek weitergegeben.
- Sollte der Anwender primitive Datentypen verwenden, ersetzt JavaFC diese automatisch durch die entsprechenden Wrapperklassen.

Im Folgenden wird die Umsetzung von Kanal-Arrays behandelt. Den Quelltext:

```
_1 channel [ channelArray = new channel [2];
\overline{2}\vert s for (int i=0; i<2; i++)
4 channelArray [i] = new channel (int);
```
verändert JavaFC folgendermaßen:

```
_1 | Channel | channelArray = new Channel [2];
\,3 \, for (int i=0; i<2; i++)
_4 | channelArray = new Channel<Integer > ();
```
Erklärung:

2

• Wenn bei einer Referenz auf einen Kanal der zu übertragende Datentyp angegeben wird, wird auch die Channel-Klasse mit diesem Datentyp aufgerufen.

• Bei der Verwendung eines Arrays wird die Typinformation hingegen nicht übernommen, da Arrays mit generischen Typen von Java nicht unterstützt werden<sup>[2](#page-63-1)</sup>.

### <span id="page-63-0"></span>9.3.1 Channel-Klasse

Für die Implementierung des Kanals kann nicht auf eine Java-Bibliothek zurückgegriffen werden, weshalb ein neuer Implementierungsansatz diskutiert werden muss. Da ein Kanal unterschiedliche Datentypen transportieren muss, ist eine generische Klasse der naheliegendste Ansatz. Dabei stehen allerdings nur komposite Datentypen zur Verfügung, denn primitive Datentypen werden nicht durch Generics unterstützt.

Auf Grund des synchronous-Datentyps werden zwei verschiedene Sendemethoden und auch zwei Empfangsmethoden benötigt. Die beiden Sendemethoden sind einfach zu realisieren, während der synchronous-Datentyp auf eine Sendemethode ohne Übergabeparameter zurückgreift, nutzen alle anderen Datentypen eine Sendemethode, der ein generischer Datentyp übergeben wird. Dieser Ansatz läÿt sich leider nicht auf die Empfangsmethode anwenden.

Während die Empfangsmethode für die normale Kanalkommunikation einen generischen Datentyp T zurückgibt, müsste die Methode für den synchronous-Datentyp den Rückgabetyp void haben. Eine Unterscheidung im Rückgabetyp, bei ansonsten identischer Methodensignatur ist jedoch nicht erlaubt. Die einfachste Lösung ist für beide Fälle die gleiche Empfangsmethode zu verwenden, allerdings wird bei einem synchronous-Kanal einfach null zurück gegeben.

Das Grundgerüst der Kanal-Bibliotheksklasse nutzt einige Datenstrukturen für die Verwaltung und Synchronisation der Prozesse. Der Rumpf des Kanal sieht wie folgt aus:

```
1 import java .util .concurrent Semaphore;
_3 public class Channel\leT>{
_4 | private Semaphore put = new Semaphore (1),
s \mid get = new Semaphore (1),
\begin{array}{c|c|c|c} \hline \text{6} & \text{signality at} & \text{new} & \text{Semaphore} \end{array} (0) \;,\begin{array}{rcl} \pi \mid \hspace{1.6cm} \text{signal get} \ = \ \text{new} \ \ \text{Semaphore} \ (0) \ ; \end{array}8 private T toSend;
10 class Synchronous { }
```
Erklärung:

 $\ddot{\phantom{2}}$ 

 $\ddot{\mathbf{9}}$ 

• Die Channel-Klasse nutzt insgesamt vier Semaphoren für die Synchronisation. Dabei dienen signalput und signalget zur Ereignissychronisation.

<span id="page-63-1"></span> ${}^{2}$ Ein Compilieren würde mit dem Fehler "illegal: generic array creation" abgebrochen werden.

- Die Variable toSend bildet einen Zwischenpuffer für das zu übertragende Datum[3](#page-64-0) .
- Um den *synchronous*-, bzw. *sync*-Datentyp auf einen existierenden Datentyp abzubilden, wird eine interne Synchronous-Klasse in den Channel integriert.

#### Sendemethoden

Wie bereits erwähnt, muss der Kanal zwei unterschiedliche Sendemethoden besitzen. Einen für die normal Kommunikation zweier Kanäle und einen anderen für die Synchronisation zweier Prozesse mittels synchronous-Datentyp. Die Sendemethoden haben folgenden Aufbau:

```
_1 public void send () {
 \begin{bmatrix} 2 \end{bmatrix} if (! put try Acquire ())
 3 throw new ChannelException ();
 \begin{array}{c|c|c|c} \hline \text{4} & \text{signal get . release ()} \; ; \; // sender\_ready \end{array}\begin{array}{c|c|c|c} \text{sigmoid} & \text{sigmoid} & \text{sigmoid} & \text{partial} \end{array}\begin{array}{c|c} \hline \text{6} & \text{put. release ()}; \end{array}7 }
 8
 9 \mid public void send (T \ o) {
_{10} if (! put . try Acquire ())
11 throw new ChannelException ();
_{12} toSend = o;
\begin{array}{c|c|c|c|c} \text{signal get . release ()} \end{array} ; \end{array} \begin{array}{c|c|c|c} \end{array} \begin{array}{c|c|c} \end{array} \begin{array}{c|c|c} \end{array} \begin{array}{c|c|c} \end{array} \begin{array}{c|c|c} \end{array} \begin{array}{c|c} \end{array} \begin{array}{c|c} \end{array} \begin{array}{c|c} \end{array} \begin{array}{c} \end{array} \begin{array}{c} \end{array} \begin{array}{c} \end{array} \begin{array}{c} \end{array} \begin{array}{c} \end{array} \\begin{array}{c|c|c|c} \text{is} & \text{is} & \text{is} \end{array} signalput . acquire (); //wait for receiver
_{15} put release ();
16 }
```
Erklärung:

- Die Sendemethoden sichern sich zunächst das put-Semaphor. Ist die Ressource des Semaphors vergeben, dann befindet sich bereits ein Prozess im Sendevorgang und die Methode wirft eine Exception.
- Im Anschluss wird das zu übertragende Datum in die toSend-Variable geschrieben und über das signalget-Semaphor dem Empfänger signalisiert, dass das zu übertragende Datum vorliegt.
- Nachdem dem Empfänger ein Signal gesendet wurde, legt sich der Prozess auf dem signalput-Semaphor schlafen.

<span id="page-64-0"></span><sup>3</sup>Die Variable toSend dient zum Austausch der Daten zwischen der Sende- und Empfangsmethode zum Zeitpunkt des Rendevous.

9 Kanal

### Empfangsmethoden

Die Empfangsmethode stellt das Gegenstück zur Sendemethode dar.

```
_1 public T receive () {
 2 try {
 \begin{array}{c|c|c|c|c} \text{3} & \text{if (} & \text{get tryAcquire } \text{()} & \text{)} \end{array}4 throw new ChannelException ();
 \begin{array}{ccc} \texttt{1} & \texttt{signal get} \texttt{.acquire} \texttt{()} \texttt{;} \texttt{ // } wait \texttt{ for } sender \end{array}6 \mid T t = null;
                 if (T) = Synchronous)
                     t = toSend;\begin{array}{ccc} \texttt{9} & & \texttt{signalput} \texttt{. release} \texttt{()} \texttt{;} & \texttt{//signal} \texttt{ } \texttt{receiver} \texttt{ } \texttt{ready} \end{array}10 return t;
_{11} } finally {
_{12} | get.release ():
\begin{array}{c|c} 13 & \end{array}14 }
```
Erklärung:

- Zunächst sichert sich der Prozess die einzige Ressource des get-Semaphors.
- Danach wartet der Prozess auf dem signalget-Semaphor, bis der Sender das entsprechende Signal schickt, dass das zu übertragende Datum abgelegt wurde.
- Im Anschluss wird das Datum auf die lokale Variable t geschrieben. Beim synchronous-Datentyp bleibt t uninitialisiert.
- Schließlich wird ein Signal an den Sender geschickt. Damit wird zum Ausdruck gebracht, dass das Datum erfolgreich übertragen wurde. Danach können beide Prozesse weiterlaufen.

## 9.3.2 Channel-Exception

Da die Sende- und Empfangsmethode eine Exception werfen können, muss diese nun vom Anwender behandelt werden. Eine Lösung wäre, dass JavaFC selbstständig einen try-catch-Block um die Kanalaufrufe setzt. Das würde jedoch dem Anwender verschleiern, dass er den Kanal falsch verwendet hat. Eine Lösung für dieses Problem ist die Klasse RuntimeException.

```
1 class ChannelException extends RuntimeException{
_2 public ChannelException (){
\begin{array}{c|c} \text{3} & \text{super} \end{array} ();
4 }
5 }
```
Diese Unterklasse der Exception verlangt keinen try-catch-Block, liefert bei einem Fehler jedoch trotzdem eine Exception, vergleichbar mit einer NullPointer-Exception (die ebenfalls nicht explizit behandelt werden muss).

## 9.4 Zusammenfassung

Der Kanal ist ein Konstrukt, das Synchronisation und Kommunikation kombiniert. Durch die erzwungene paarweise Verwendung von send und receive synchronisieren sich beide Threads automatisch aufeinander.

Der Kanal wird durch eine generische Klasse realisiert, der der zu übertragende Datentyp mitgegeben wird. Die JavaFC-Grammatik erzwingt einen Datentyp für jeden Kanal. Das schließt Kanäle aus, die beliebige Daten übertragen können, was das exakte Verhalten von Pascal-FC wiederspiegelt.

Eine weitere Einschränkung für Kanäle ist, dass immer nur ein Prozess gleichzeitig die Sende- oder Empfangsmethode aufrufen darf. Ein Prozess, der dagegen verstößt, wird eine Exception auslösen.

9 Kanal

# <span id="page-68-0"></span>10 Selektives Warten

Mit dem selektiven Warten wird in Java ein Instrument zur Erzeugung eines nichtdeterministischen Kontrollflusses eingeführt. Bei nachrichtenbasierten Programmiersprachen ist dieses select-Statement mit dem if -Statement einer sequentiellen Programmiersprache zu vergleichen.

## 10.1 Überblick

Das select-Statement ist ähnlich aufgebaut wie das switch-case-Statement. Das select-Statement besitzt verschiedene Alternativen, von denen nur jeweils eine Alternative ausgewählt und ausgeführt werden kann. Jede Alternative kann sich dabei im Zustand "offen" oder "geschlossen" befinden, was darüber entscheidet, ob eine alternative ausgewählt werden kann. Folgende Bedingungen haben Einfluss auf den Zustand einer Alternative:

- der Wahrheitswert des bool'schen Ausdruck eines Guards,
- die verfügbaren Ressourcen eines Semaphors,
- ein vorhandener Kommunikationspartner eines Kanals
- oder ein vorhandener Auftrag für ein Entry.

Trit eine Bedingung nicht zu, gilt die Alternative als geschlossen und kann nicht ausgewählt werden.

Nach der Feststellung, welche Alternativen offen und welche geschlossen sind, wird zufällig eine offene Alternative ausgewählt und ausgeführt. Neben den Alternativen stehen drei weitere Schlussalternativen zur Verfügung, von denen pro select-Statement genau eine genutzt werden kann. Die Schlussalternativen werden nur ausgeführt, wenn keine andere Alternative des *select*-Statements geöffnet ist.

Die else-Alternative wird unmittelbar ausgeführt, wenn alle anderen Alternativen geschlossen sind. Wird auf den Einsatz des else verzichtet und alle anderen Alternativen sind geschlossen, wird ein Laufzeitfehler ausgelößt.

Die timeout-Alternative, läßt den Prozess eine vorgegebene Zeit warten, bis die Alternative ausgeführt wird.

Die letzte Möglichkeit ist die terminate-Schlussalternative, welche so lange wartet, bis sich eine Alternative öffnet oder bis kein anderer Prozess mehr arbeitet, woraufhin sich der Prozess, der das select-Statement bearbeitet, ebenfalls beendet.

### 10.2 JavaFC-Syntax

### 10.2.1 Select

Im Folgenden wird die Grammatik des select-Konstrukts in BNF analysiert.

- Select := select  $\{ \text{SelectBody } \}$
- SelectBody := SelectEntry ( or SelectEntry )<sup>∗</sup> [ FinalAlternative ]
- SelectEntry :=  $\lceil$  Guard =>  $\rceil$  EntryBody  $\lceil$  : Statement  $\rceil$
- Guard  $:=$  when (Expression)
- EntryBody := SyncStatement | ReplicateEntry
- SyncStatement := SemaphoreStatement | ChannelStatement | AcceptStatement
- ReplicateEntry := replicate (Init; [Check]; [Update]) Statement
- FinalAlternative := ( timeout INTEGER  $\vert$  else  $\vert$  terminate ) Statement

Erklärung:

- Das Statement wird vom Schlüsselwort select eingeleitet. Der Rumpf des Statements wird von einem Klammernpaar umschlossen.
- Der Rumpf wird von mindestens einer Alternative und einer optionalen Schlussalternative gebildet, wobei Alternativen über das Schlüsselwort or von einander abgegrenzt werden.
- Eine Alternative unterscheidet sich noch einmal in eine normale oder eine re- $\emph{plicate-Alternative}^1$  $\emph{plicate-Alternative}^1$ . Normale Alternativen können von einem  $\emph{Guard}$  mit dem Schlüsselwort when eingeleitet werden, gefolgt von einem bool'schen Ausdruck und einem Pfeil.
- Die nächste Anweisung ist der synchronisierende Teil der Alternative; hier müssen Kanal-, Semaphor- oder Rendevousoperationen durchgeführt werden. Dieses Statement ist der einizge vorgeschriebene Teil jeder Alternative.
- Nach der synchronisierenden Anweisung können weitere Anweisungen folgen. Diese Anweisungen sind optional und werden mit einem Doppelpunkt eingeleitet.

<span id="page-69-0"></span> $1$ Eine *replicate*-Alternative fasst verschiedene Alternativen zusammen, die nur auf unterschiedliche Kanäle zugreifen.

• Neben der normalen Alternative bietet das select-Statement auch eine replicate-Alternative an, welche vom Schlüsselwort replicate eingeleitet wird, gefolgt von einem Klammerausdruck. Der Inhalt des Klammerausdrucks ähnelt dem einer for -Schleife, mit der Ausnahme, dass die Initialisierung des Schleifenzählers zwingend innerhalb der Schleife geschehen muss.

Nach dem Klammerausdruck folgt ein Statement, bei dem der Zugriff auf ein Kanal-Array vorgeschrieben ist.

• Den Abschluss des Statements bildet gegebenenfalls eine von drei Schlussalternativen.

### 10.2.2 Beispiel

Die Möglichkeiten, das Gartenbeispiel mit Hilfe eines select-Statements umzusetzen, wurde bereits in den Kapiteln [8](#page-48-0) und [9](#page-58-0) vorgestellt. Da die select-Anweisung kein eigenständiges Synchronisations- oder Kommunikationselement darstellt, ist sie meist nur ein Steuerkonstrukt, wie beispielsweise ein if -Statement.

Um die unterschiedlichen Möglichkeiten der select-Anweisung zu demonstrieren, folgt ein abstraktes Beipiel, was keine wirkliche Funktionalität bietet, allerdings viele neue Mechanismen von JavaFC zu einem Beispiel kombiniert:

```
\begin{array}{c|c|c|c} \text{1} & \text{entry boolean function1(int i); // entry} \end{array}2 channel [ ch1 = new channel [2]; // channel array
 \vert s \vert channel (int) c1 = new channel (int);
 \left\{ \begin{array}{ll} 4 \end{array} \right. semaphore semaphore 1 \left( 1 \right) ; //semaphore
 5 channel channell (int);6
 7 \mid public void body(){
 \vert select {
 9 when (\nless kboolean \napprox \napprox \nless kroresion*) \Rightarrow semaphore1.down() : {
10 \frac{1}{4} \frac{1}{2} \frac{1}{2} \frac{1}{2} \frac{1}{2} \frac{1}{2} \frac{1}{2} \frac{1}{2} \frac{1}{2} \frac{1}{2} \frac{1}{2} \frac{1}{2} \frac{1}{2} \frac{1}{2} \frac{1}{2} \frac{1}{2} \frac{1}{2} \frac{1}{2} \frac{1}{2} \frac{1}{2} \frac{1}{2} \frac{1}{11 }
\begin{array}{c|c} \n\text{12} & \text{or} & \text{c1} & \text{send}(1) ;\n\end{array}\begin{array}{c|c} \n\text{13} & \text{or} \quad \text{replicate} \quad (\text{int} \quad i = 0; \quad i < 2; \quad i++)\n\end{array}_{14} ch1 [ i ] . send ( i );
\begin{array}{c|c} 15 & \end{array}\begin{array}{c|c|c|c|c|c} \hline \text{16} & \text{or} & \text{accept boolean function1(int i)} \end{array}17 \frac{1}{2} \frac{1}{2} \frac{1}{2} \frac{1}{2} \frac{1}{2} \frac{1}{2} \frac{1}{2} \frac{1}{2} \frac{1}{2} \frac{1}{2} \frac{1}{2} \frac{1}{2} \frac{1}{2} \frac{1}{2} \frac{1}{2} \frac{1}{2} \frac{1}{2} \frac{1}{2} \frac{1}{2} \frac{1}{2} \frac{1}{2} \frac{1}{18 return true;
19 }
_{20} timeout 4000\{\frac{21}{21} // time out
22 }
23 }
\begin{array}{c|c} 24 & \end{array} //end body
```
Im Folgenden wird die Sematik des select-Stamtents erläutert, außerdem werden vier Besonderheiten des Statements noch einmal genauer erklärt.

#### 10.2.3 Sematik des select-Statements

Das select-Statement verwaltet verschiedene Alternativen, die im gegenseitigen Ausschluss zueinander stehen - vergleichbar mit einem switch-case-Statement.

Ob eine Alternative ausgeführt werden kann, entscheidet zunächst der Guard jeder Alternative. Besitzt die Alternative keinen Guard, wird angenommen, dass der Guard immer wahr ist. Zum Beispiel:

 $_1$  | when (true)

Nachdem der Guard jeder Alternative überprüft wurde, steht fest, welche Alternativen betreten werden können. Allerdings wird in einem zweiten Schritt überprüft, ob die Ressourcen, die benötigt werden um die Alternative auszuführen, auch vorhanden sind. Nur wenn sowohl der Guard erfüllt ist und die benötigten Ressourcen vorhanden sind, kann die Alternative ausgeführt werden.

Die benötigte Ressource zum Ausführen der Alternative können ein Kanal, auf dem bereits ein Kommunikationspartner wartet, ein Semaphor mit ausreichenden Ressourcen oder ein Ada-Style-Rendevous sein.

Nachdem zur Laufzeit sowohl Guard als auch benötigte Ressourcen überprüft wurden, wird zwischen allen offenen Alternativen zufällig eine ausgewählt und ausgeführt.

Wenn der Guard einer Alternative offen ist, gilt die Alternative. Sollte diese Alternative ausgewählt und ausgeführt werden, kann sie denoch blockieren, da das Synchronisationsstatement möglicherweise nicht sofort ausgeführt werden kann (z.B. durch fehlende Resourcen eines Semaphors oder wegen eines fehlenden Auftrags eines Ada-Style-Rendevous).

Besitzt das select-Statement keine Schlussalternative und sind alle Guards geschlossen, wird ein Laufzeitfehler ausgelößt.

#### 10.2.4 Anmerkungen zur replicate-Alternative

Die Syntax einer replicate-Alternative setzt eine Initialisierung eines Schleifenzählers voraus. Es ist nicht möglich eine Variable zu verwenden, die zu einem früheren Zeitpunkt des Programmverlaufs angelegt wurde. Eine weitere Einschränkung des replicates ist die Verwendung eines Kanal-Arrays innerhalb der replicate-Alternative. Der Zugriff auf dieses Array muss allerdings nicht zwingend das erste Statement innerhalb der Alternative sein.

Dass ein Fehlen eines Kanal-Arrays einen Fehler liefert, liegt an der besonderen Bedeutung des replicates, denn es greift nicht wie eine for -Schleife auf alle Elemente des Arrays zu. Es wandelt das folgende Statement:
```
1 or replicate (int i=0; i<2; i++){
\begin{array}{c|c} \text{2} & \text{ch1} & \text{i} \\ \end{array}. send (i);
3 }
```
entsprechend intern um:

```
1 or
_2 ch1 [0] . send (0);
3 Or
_4 | ch1 [1] send (1);
```
### <span id="page-72-0"></span>10.2.5 Anmerkung zur Verwendung von Kanälen

Eine Alternative, die auf einen Kanal zugreift, gilt nur dann als offen, wenn bereits ein Kommunikationspartner im Kanal wartet. Der Grund dafür ist die Verhinderung einer Verklemmung des select-Statements, was innerhalb einer Empfangs- oder Sendemethode auf einen nicht mehr vorhandenen Kommunikationspartner wartet. Dieses Verhalten führt dazu, dass eine Kommunikation zweier select-Statements über einen Kanal nicht durchgeführt wird, da der jeweils andere Kommunikationspartner immer auf das Eintreten des anderen Prozesses in den Kanal wartet.

### <span id="page-72-1"></span>10.2.6 Anmerkungen zur terminate-Alternative

Die Funktionsweise der terminate-Alternative kann ebenfalls eine unerwünschte Konsequenz nach sich ziehen. So wartet ein select-Statement innerhalb des terminate's bis sich eine Alternative öffnet oder sich alle anderen Prozesse beendet haben, bis es sich selbst beendet.

Diese Verhaltensweise entspricht nicht dem Vorbild von Pascal-FC. Hier wird der Prozess, der sich im terminate-Zustand befindet erst beendet, wenn sich alle anderen Prozesse entweder beendet oder auch im Zustand terminate befinden.

In JavaFC führt das zu dem Fehler, dass zwei Prozesse, die sich mittels terminate beenden wollen, nie beendet werden, da jeder Prozess auf die Beendigung des jedweils Anderen wartet. Eine Behebung des Fehlers wird im Kapitel [11](#page-83-0) diskutiert.

#### 10.2.7 Anmerkung zur timeout-Alternative

Die timeout-Alternative verlangt als Zeitangabe zwingend einen Integer. Dieser Wert - angegeben in Millisekunden - bestimmt die Zeit, die das Statement auf eine sich öffnende Alternative wartet. Sollte diese Zeitspanne verstreichen, wird das Statement beendet.

Aufgrund der internen Funktionsweise der timeout-Alternative kann an dieser Stelle keine Variable verwendet werden. Außerdem wird die tatsächliche Wartezeit geringfügig höher sein, als der angegebene Zeitwert.

# 10.3 Überführung in Java-Syntax

Bei der Überführung des select-Statements in regulären Java-Code muss nahezu das komplette select-Statement ausgetauscht und Code generiert werden, der die Analyse der einzelnen Alternativen vornimmt, sowie die Entscheidung darüber trit, welche offene Alternative ausgeführt wird.

Das select-Statement wird in ein switch-case-Statement umgewandelt. Jede case-Alternative stellt dabei eine Alternative des select's dar. Die Schlussalternativen werden durch die default-Alternative dargestellt.

Ein switch-case-Statement entscheidet anhand einer Bedingungsvariablen, welche Alternative betreten wird. Bei der Umwandlung des select- in ein switch-case-Statement muss nun eine solche Bindungsvariable eingeführt werden. Der Präprozessor nummeriert die Alternativen durch und erzeugt Code, der vor dem Betreten des switch-case-Statements entscheidet, welchen Wert die Variable annimmt.

Eine Alternative kann nur betreten werden, wenn diese offen ist. Deshalb muss zunächst überprüft werden, welche Alternativen offen. Im Anschluss wird zufällig eine offene Alternative ausgewählt, deren Wert die Bedingungsvariable des switchcase-Statements annimmt.

### 10.3.1 Anpassung des select-Statements

Der syntaktische Aufbau des switch-case-Statements ist dem des selects sehr ähnlich. Beide Statements akzeptieren beliebig viele Alternativen, jedoch nur eine Schlussalternative. Bei der Verwendung der break-Anweisung führt das switch-case-Statement pro Aufruf auch nur eine Anweisung aus. Folgendes Beispiel:

```
s e l e c t {
\begin{array}{ccc} \text{2} & \text{when} & (\not * \textit{boolean} & \textit{Expression} \rightarrow) \{ \end{array}\vert semaphore1 . down();
\begin{array}{c} 4 \end{array} channell send (1);
\begin{array}{c|c}\n5 & \rightarrow \end{array}or replicate (int i=0; i < 2; i++){
             ch1[i] . send(i);8 }
          or accept boolean function1 (int i) {
10 // accept alternative
11 return true;
\begin{array}{c|c} 12 & \end{array}_{13} timeout 400014 // time out15 }
```
wird vom Präprozessor entsprechend umgewandelt:

 $_1$  switch (selected Index) {

```
\begin{array}{c|c} \hline \text{2} & \text{case} & \text{0}: & \text{//} \hline \end{array}\mathbf{a} break;
\begin{array}{c|c|c|c|c} \hline \end{array} case 1: // replicate alternative
5 \mid break;
\begin{array}{c|c|c|c} \hline \text{6} & \text{case} & 2: \end{array} //accept alternative
 \mathbf{z} break;
\begin{array}{c|c|c} \hline \text{ } & \text{ } & \text{ } & \text{ } \end{array} default \text{ } // time out \text{ } alternative9 \tvert break;
10
```
Erklärung:

- Das select-Statement wird durch ein switch-case-Statement ersetzt. Die Variable entscheidet dabei, welche Alternative ausgewählt wird.
- Die Schlussalternative wird durch den *default-case* dargestellt.
- Guards, replicate-Statement oder das accept-Statment werden vollständig entfernt und nur der auszuführende Code bleibt innerhalb der Alternativen erhalten.

## 10.3.2 Benötigte Datenstrukturen

Um eine Entscheidung darüber treffen zu können, welchen Wert die Variable selectedIndex annimmt, muss bereits vorher geklärt werden, welche Alternativen offen sind und welche der offenen Alternative für die Ausführung ausgewählt worden ist. Dafür werden einige Datenstrukturen benötigt:

```
1 int selectedIndex = -1, openCounter = 0;
2 | double timeoutRest = 0.0;
\vert boolean ready = false;
_4 boolean \lceil \cdot \rceil openList = new boolean \lceil 3 \rceil,
\mathfrak{s} semaphores = new boolean [3],
\epsilon | guards = new boolean [3],
7 c ha n n el s = new boolean [ 3 ] ,
                adaRendevous = new boolean [3];
```
Erklärung:

- Die Variable openCounter zählt alle offenen Alternativen und selectedIndex speichert die auszuführende Alternative.
- Die Gröÿe der fünf Arrays richtet sich nach der Anzahl der Alternativen. Das guards-Array speichert beispielsweise für jede Alternative den Zustand des jeweiligen Guard's. Besitzt eine Alternative keinen Guard, gilt sie - in Bezug auf den  $Guard$  - als offen.

Im Anschluss an die Deklaration werden alle Arrays mit false initialisiert.

• Die double-Variable speichert die Restzeit, die bis zum timeout verbleibt.

### 10.3.3 Überprüfung der Alternativen

Nachdem alle nötigen Variablen angelegt wurden, wird getestet, welche Alternativen offen sind.

```
_1 \log2 // Guards
3 if (\nmid * \text{boolean} \, \mathit{Expression} \, * /) guards [0] = \text{true};
          \text{quards} [1] = \text{true}:
\mathfrak{s} | guards [2] = true;
6 // Channelsif ( channel1 . has WaitingPartner () ) channels [0] = true;
\{8\} for (int i=0; i<2; i++){
9 \mid if (\ch1[i]. has Waiting Partner () ) channels [1] = \text{true};
10 }
\begin{array}{c|c|c|c} \text{11} & \text{12} & \text{15} & \text{16} \end{array} \text{channels} \begin{bmatrix} 2 \end{bmatrix} \text{ } = \text{ } \text{true} \text{ ;}_{12} | // Ada−Style −Rendevous
_{13} | adaRendevous [0] = true;
_{14} | adaRendevous [1] = true;
_{15} if ( list [0]. has Validmember ())
_{16} adaRendevous [2] = true;
17 // Semaphores\begin{array}{cc} \text{18} & \text{if} \text{ (} & \text{semaphore1 .} \text{ availablePermits} \text{()} > 0 \text{)} \end{array}_{19} | semaphores [0] = true;
_{20} | semaphores [1] = true;
_{21} | semaphores [2] = true;
```
Erklärung:

- Zu Beginn des Auswahlverfahrens wird eine do-while-Schleife betreten. Da es sich um ein *select*-Statement mit einem *timeout* handelt, muss in regelmäßigen Abständen überprüft werden, ob sich eine Alternative geöffnet hat (weshalb die Überprüfung der Alternativen mehrfach durchgeführt werden muss).
- Jede Alternative, die keinen  $Guard$  besitzt, gilt als offen. Weshalb in das guards-Array ein *true* eingetragen wird - in diesem Fall trifft das auf Alternative zwei und drei zu.

Bei jeder Alternative mit einem Guard wird der bool'sche Ausdruck des when-Statements in ein if -Statement überführt, welcher an dieser Stelle ausgewertet wird. Das Ergebnis der Überpfüfung des *if*-Ausdrucks wird in das guards-Array eingetragen.

• Der zweite Test überprüft die Kanäle. In diesem Beispiel wird ein Kanal in Alternative eins und ein replicate in Alternative zwei verwendet. Der Kanal muss belegt sein, deshalb wird mit der Methode hasWaitingPartner überprüft, ob bereits ein Kommunikationspartner auf dem Kanal wartet. Sollte das der Fall sein, wird die Alternative als offen markiert.

Bei der Verwendung einer replicate-Alternative wird das komplette Kanal-Array überprüft, auf das die Alternative zugreift. Dafür wird der Inhalt des replicate-Ausdrucks in eine for -Schleife kopiert, die alle Kanäle überprüft und das Ergebnis in das channels-Array an die entsprechende Stelle eingetragen. Dabei wird nur gespeichert, dass ein bliebiger Kanal des Arrays belegt ist. Welcher Kanal ausgewählt werden kann, wird später innerhalb der Alternative entschieden.

• Die Überprüfung eines Ada-Style-Rendevous oder eines Semaphors geschieht ähnlich wie der Test eines Kanals. Sowohl das Semaphor als auch die ParameterList des Ada-Style-Rendevous bieten Methoden an, die überprüfen, ob ein anderen Prozess einen Auftrag für ein Rendevous bzw. ob das Semaphor noch eine Ressource zur Verfügung hat.

Wie beim Guard oder beim Kanal, wird auch bei diesen Tests ein true in das jeweilige Array geschrieben, wenn die Alternative kein Semaphor oder Ada-Style-Rendevous benutzt.

### 10.3.4 Zusammenfassen der Daten

Nachdem der Zustand eines Guards, Channels, Semaphor und Ada-Style-Rendevous für jede Alternative bekannt ist, müssen die Daten kombiniert werden, um festzustellen, ob eine Alternative offen ist.

```
_{1} for (int j=0; j<3; j++){
2 if ( guards [j] = false ||
\vert 3 semaphores [ j ] = false | |
\begin{array}{c|c|c|c} \hline \end{array} channels \begin{array}{c|c|c} \hline \end{array} i = false ||
5 \mid adaRendevous [ j ] = f a l s e )
6 o p e nLi s t [ j ] = f a l s e ; // a l t e r n a t i v e c l o s e d
|7| e l s e
8 openCounter++; // incremen t c o u n t e r
     9 }
```
Erklärung:

- Die for -Schleife überprüft die gesammelten Daten für jede Alternative.
- Sollte nur eine der vier Kriterien (für eine offene Alternative) nicht zutreffen, wird die entsprechende Alternative als geschlossen markiert.
- Gilt die Alternative als offen, wird der openCounter inkrementiert.

### 10.3.5 Auswählen einer Alternative

Nach der Überprüfung aller Alternativen, wird das Ergebnis ausgewertet.

```
\begin{array}{c|c|c|c|c} \hline \end{array} if (openCounter != 0){
 2 \mid \text{do}3 \mid decision = (int) (Math.random () *100) % 3;
                             \text{ready} = \text{true};
 5 \vert \vert while (openList [decision] == false);
 6 } e l s e {
 \begin{array}{c} \mathbf{r} \mid \mathbf{r} \mid \mathbf{rif ( ( timeoutRest - = 1) \leq 0){
                             \mathrm{ready} = \mathrm{true};
\begin{array}{c|c|c|c} \text{10} & \text{decay} & \text{decay} \end{array}11 }
\begin{array}{c|c} 12 & \end{array}13 } w hil e ( ! ready ) ;
```
Erklärung:

• Zunächst wird überprüft, ob die Anzahl der offenen Alternativen größer als Null ist. Ist das der Fall, wird zufällig eine offene Alternative gewählt.

Der bool'sche Wert ready wird auf true gesetzt, was bedeutet, dass die Auswahl einer Alternative abgeschlossen ist.

• Wurde bei der Überprüfung keine offene Alternative gefunden, legt sich der Thread eine feste Zeitspanne schlafen. Im Anschluss wird diese Spanne von timeoutRest abgezogen und überprüft, ob die restliche Zeit kleiner gleich Null ist.

Sollte der Wert timeoutRest gleich Null sein, wurde keine offene Alternative in dem vorgegebenen Zeitfenster gefunden und die timeout-Alternative wird ausgeführt. Wenn die Zeit nicht abgelaufen ist, wird die Überprüfung der Alternativen erneut durchgeführt.

Nach der Auswahl einer offenen Alternative, wird das switch-case-Statement betreten und die entsprechende Alternative ausgeführt.

#### 10.3.6 Die Umwandlung einer replicate-Alternative

Bei der Analyse der offenen Alternativen wird für eine *replicate*-Alternative lediglich festgestellt, ob ein beliebiger Kanal einen Kommunikationspartner vorweisen kann. Sollte das Auswahlverfahren im Anschluss die replicate-Alternative auswählen, muss erneut festgestellt werden, welcher der Kanäle nun kommunizieren soll.

Diese zweite Auswahl wird direkt in der Alternative getroffen. Da bereits klar ist, dass mindestens ein Kanal bereit für eine Kommunikation ist, kann es auch nicht mehr zu einem deadlock kommen. Folgender Code wird in die Alternative eingefügt:

```
_1 | LinkedList tmpList = new LinkedList();
2 \mid \text{int } i = 0;\, s | for (; i <2; i + + ) {
\vert 4 \vert if ( ch1 \vert i \vert. has Waiting Partner ( ) \vert )\frac{1}{5} tmpList . add (true);
6 else
\tau \vert \tau tmpList add (false);
8 }
9 \mid \text{do}i = (int) (Math.random() * 100) % tmpList.size();_{11} } while ( tmpList . get ( i ) = false );
12
\begin{array}{c|c|c|c} \hline \end{array} // begin content of replicate -Statement_{14} | ch1 [i]. send (i);
```
Erklärung:

- Zunächst wird eine Liste angelegt, die den Zustand jedes Kanals des Arrays speichert.
- Im zweiten Schritt wird der Inhalt des replicate-Statement in eine for -Schleife umgewandelt. Dabei wird der Initialisierungsteil des Schleifenzählers vor die Schleife gesetzt.
- Die for -Schleife durchläuft jeden Kanal des Arrays und speichert den Zustand des Kanals in der Liste.
- Anschließend wird zufällig ein sende- bzw. empfangsbereiter Kanal ausgewählt. Gespeichert wird der Wert im Schleifenzähler der for -Schleife. Die Deklaration des Zählers wurde aus der for -Schleife herausgelöst, damit die Variable innerhalb der gesamten Alternative gültig ist.
- $\bullet$  Nachdem die Auswahl getroffen wurde, wird der eigentliche Code des replicate-Statements ausgeführt.

# 10.4 Zusammenfassung

Das select bietet eine Möglichkeit, einen nichtdeterministischen Kontrollfluss in Java zu implementieren. Das komplexe Verhalten des selects macht eine Implementierung recht aufwändig. Sämtliche Mechanismen, die dazu führen könnten, dass eine Alternative als geschlossen gilt, müssen vorher geprüft werden. Die Entscheidung, welche Alternative ausgeführt wird, hängt dabei einzig und allein von einem Zufallsgenerator ab.

10 Selektives Warten

# Weitere Funktionalitäten von JavaFC

Neben den vorgestellten Konzepten und Statements der vorangegangenen Kapitel bietet JavaFC einige weitere Funktionen an.

## Neue Statements

Pascal-FC bietet in seiner Syntax eine Endlosschleife an. Diese Schleife wird auch in JavaFC angeboten. Folgende Syntax besitzt die Schleife.

• RepeatForever := repeat Statement forever ;

Erklärung:

- Die Schleife beginnt mit dem Schlüsselwort repeat.
- Innerhalb der Schleife kann ein beliebiges Statement stehen, welches unendlich oft ausgeführt wird. Den Schluss des Statements bildet das Schlüsselwort forever, gefolgt von einem Semikolon.
- Sollte die Schleife ein select-Statement enthalten, welches eine terminate-Schlussalternative besitzt, wird die Schleife eventuell durch das terminate verlassen.

# JavaFC-Bibliothek

JavaFC bietet die Möglichkeit, oft verwendete Methoden oder Funktionen in einer Bibliothek zu kapseln. Diese Bibliothek umfasst derzeit nur eine Funktion.

### **SimulateInterrupt**

Die Funktion bietet die Möglichkeit einen Interrupt zu simulieren, was zu einem Prozesswechsel führt. So wird ein häufiges Wechseln des Kontrollflusses erreicht, was auf der einen Seite das Gesamtsystem etwas ausbremst, auf der anderen Seite jedoch ein hochgradig nebenläufiges Programm erlaubt.

```
1 public static final void simulateInterrupt(double val){
\begin{array}{c|c|c} \text{ } & \text{ if (Math.random () } < \text{ val}) \left\{ \end{array} \right.\begin{array}{c|c}\n\text{3} & \text{try} & \text{f}\n\end{array}\overline{q} Thread . sleep (1) :
5 | catch (Interrupted Exception e) {}
6 }
       7 }
```
Erklärung:

- Der Methode wird ein double-Wert übergeben, der bestimmt, mit welcher Wahrscheinlichkeit ein Prozesswechsel vollzogen wird. Der Bereich dieser Variable soll zwischen Null und Eins liegen.
- Eine Zufallszahl wird ermittelt und diese mit dem übergebenen double-Wert verglichen.
- Ist der Zufallswert kleiner als der Übergabeparameter wird ein Prozesswechsel vollzogen, andernfalls passiert nichts. Allerdings kann der Java-Thread-Scheduler dafür sorgen, dass ein Wechsel des Prozesses bereits kurz nach dem Ausführen der Methode durchgeführt wird.

# 11 Einschätzung und zukünftige Entwicklung

Bei der Entwicklung von JavaFC mussten einige Einschränkungen für die Verwendung gemacht werden. Diese Einschränkungen ergaben sich meist aus einer Sonderfallbetrachtung, welche oft Konsequenzen für den gesamten Präprozessor hatten. Andere Einschränkungen resultieren aus fehlender Entwicklungszeit. So ist es möglich, dass die meisten Probleme durch zusätzliche Entwicklungszeit beseitigt werden könnten, wobei an dieser Stelle bereits mögliche Ansätze diskutiert werden.

### Eingeschränkte Angabe über Fehlerquellen

Eine sehr störende Nebenerscheinung, für die momentan auch keine Lösung vorliegt, ist die Tatsache, dass beim Parsen des JavaFC-Quelltextes Fehler nicht wie üblich auf der Konsole - mit Zeilennummer und Fehlerursache - angezeigt werden.

Einfache Fehler in der Syntax werden oft mit dem Abbruch des Parsevorgangs und mit einer Ausgabe einer allgemeinen Fehlernachricht quittiert. Der Anwender sollte selbstständig auf korrekte Klammerung oder die richtige Syntax aller Statements achten. Der Präprozessor kann an dieser Stelle nicht behilich sein.

Eine Hilfestellung beim Lokalisieren möglicher Fehlerquellen ist eine Ausgabe, die sämtliche neuen Konstrukte auf der Konsole ankündigt. Bricht das Parsen des Quelltextes an einer Stelle ab, sollte das letzte erfolgreich geparste Statement gesucht und eine Fehleranalyse durchgeführt werden. Folgende Konsolen-Ausgabe deutet auf einen syntaktischen Fehler im select-Statement innerhalb der body-Methode hin:

```
_1 JavaFC P reprocessor: Reading from file Counter javaFC...
2 ∗∗∗∗∗∗∗∗∗∗∗∗∗∗∗∗∗∗∗∗∗∗∗∗∗∗∗∗∗∗∗∗∗∗∗∗∗∗∗∗∗∗∗∗
3 All converting steps are following.
4
5 \mid Converting : 1 process class
6 \mid converting: 1 entry declaration...
7 \mid entering method body...
\vert s \vert converting: 1 select statement...
9 converting: 1. accept statement...
10 ∗∗∗∗∗∗∗∗∗∗∗∗∗∗∗∗∗∗∗∗∗∗∗∗∗∗∗∗∗∗∗∗∗∗∗∗∗∗∗∗∗∗∗∗
11 JavaFC Preprocessor: Encountered errors during first parse.
```
Sollte ein Fehler während der zweiten Phase des Parse-Vorgangs auftreten und keine falsche Verwendung eines Statements oder neuen Datentyps vorliegen, ist dies weitaus dramatischer und nur durch eine manuelle Fehlerbehebung in den generierten Java-Files zu beheben. Ein solcher Fehler ist meist auf ein fehlerhaftes Arbeiten des Präprozessors zurückzuführen.

Ein manuelles Beseitigen des Fehlers durch den Nutzer ist ohne detailiertes Wissen um die interne Vorgänge und Bearbeitungsschritte des Präprozessors nicht zu bewerkstelligen. Ein solcher Fehler könnte folgendermaßen aussehen<sup>[1](#page-83-1)</sup>:

```
_1 JavaFC Preprocessor: Reading from file Counter javaFC...
2 ∗∗∗∗∗∗∗∗∗∗∗∗∗∗∗∗∗∗∗∗∗∗∗∗∗∗∗∗∗∗∗∗∗∗∗∗∗∗∗∗∗∗∗∗
3 All converting steps are following.
4
5 | Converting : 1 process class ...
6 converting: 1. entry declaration...
\tau entering method body...
    converting: 1 select statement ...
9 converting: 1. accept statement...
10 ∗∗∗∗∗∗∗∗∗∗∗∗∗∗∗∗∗∗∗∗∗∗∗∗∗∗∗∗∗∗∗∗∗∗∗∗∗∗∗∗∗∗∗∗
11 JavaFC Preprocessor: First transformation complete.
_{12} P rocessing the 1. entry statement
_{13} Processing the 1. accept statement
_{14} Processing the 1. select statement
15 | /∗runtime error follows: mostly String operation failure*/
16 ∗∗∗∗∗∗∗∗∗∗∗∗∗∗∗∗∗∗∗∗∗∗∗∗∗∗∗∗∗∗∗∗∗∗∗∗∗∗∗∗∗∗∗∗
17 JavaFC Preprocessor: Encountered errors during second parse.
```
#### Einschränkungen beim Ada-Style-Rendevous

Im Kapitel Ada-Style-Rendevous ( $\nearrow$  siehe Kapitel [8.2.1\)](#page-48-0) wird das Fehlen von überladenen Entries diskutiert. Stößt der Präprozessor beim Parsen des Quelltextes auf das Schlüsselwort accept vergleicht er den folgenden Methodennamen mit allen vorher eingelesenen entry-Deklarationen. Bei einer Erweiterung der Implementierung könnte JavaFC nun sämtliche Übergabeparameter vergleichen und so Überladung von Entries ermöglichen.

#### Einschränkungen der select-Anweisungen

<span id="page-83-0"></span>Die meisten Einschränkungen in JavaFC finden sich im Zusammenhang mit dem select-Statement.

Bei der Analyse der *replicate*-Alternative wurde festgestellt ( $\nearrow$  siehe Kapitel [10.2.4\)](#page-71-0), dass die Variable, die innerhalb der Alternative auf das Kanal-Array zugreift im Kopf

<span id="page-83-1"></span> $1$ Die hier auskommentierte Fehlernachricht ist oft eine fehlgeschlagene String-Operation, die sich auf vom Präprozessor generierte Dateien beziehen.

des replicates angelegt werden muss. Der Grund liegt in der internen Verarbeitung des replicates, eine Lösung für dieses Problem liegt jedoch nicht vor.

Die Kommunikation zweier Prozesse durch einen Kanal, ausgewählt durch ein select, kommt in der aktuellen Implementierung nicht zu Stande ( $\angle$ siehe Kapitel [10.2.5\)](#page-72-0). Der Grund ist, dass jeweils beide auf das Betreten des Kanals durch den anderen Prozess warten. Dieses Problem könnte gelöÿt werden, indem der Kanal registriert, dass sowohl Sender, als auch Empfänger über ein select kommunizieren wollen.

Die Schlussalternative terminate besitzt ebenfalls eine wichtige Einschränkung. Zwei Prozesse, die sich in einem select-Statement über eine terminate-Alternative beenden wollen, werden nie beendet. Jeder Thread wartet für seine Beendigung auf das Ende des jeweils anderen Threads ( $\nearrow$  siehe Kapitel [10.2.6\)](#page-72-1). Eine Lösung für das Problem ist die Einführung eines neuen Threadtypen, von dem jeder Prozess in JavaFC erbt. Der neue Prozesstyp müsste einen zusätzlichen Zustand des Thread speichern. Dieser Zustand besagt, dass der Prozess in einem terminate auf die Beendigung der anderen Prozesse wartet. Wenn alle normalen Prozesse beendet sind und nur noch Prozesse in diesem zusätzlichen Zustand existieren, können diese ebenfalls beendet werden.

# 11 Einschätzung und zukünftige Entwicklung

# 12 Zusammenfassung

In dieser Arbeit wurde ein Präprozessor für Java eingeführt, der die syntaktischen Möglichkeit Javas erweitert und bekannte Konzepte der Nebenläugkeit in den Sprachumfang intergriert.

Der Umfang der Arbeit orientiert sich dabei an der Lehrsprache Pascal-FC, welche auf Grund der geringer werdenen Bedeutung von Pascal-FC durch ein entsprechendes Java-äquivalent abgelößt werden soll.

Die Anpassungen umfassten neben der Einführung neuer Datentypen, neuer Anweisungen und Klassenmodikatoren. Neben der Umsetzung klassischer Synchronisationskonzepten führt JavaFC auch spezielle Mechanismen anderer Programmiersprachen wie Occam oder Ada95 ein.

Als klassisches Synchronisationsmittel kann das Semaphor, die kritische Region oder der Monitor bezeichnet werden. Als weiteren Datentyp führt JavaFC Kanäle ein, die sowohl Synchronisations-, als auch Kommunikationsmittel darstellen. Das Ada-Style-Rendevous und das select-Statement komplettieren das Angebot von nebenläufigen Konstrukten. Neben den aus Pascal-FC übernommenen Mechanismen und Datentypen ersetzt JavaFC aber auch Java-eigene Elemente durch neue Konstrukte. Als Beispiel kann hier die Einführung des neuen process-Schlüsselwortes für nebenläufige Kontrollflüsse oder das Starten dieser Prozesse mittels *cobegin*-Statement genannt werden.

Bei der Umsetzung von JavaFC wurde auf das Entwickeln eines neuen Compilers verzichtet, da das Werkzeug Java-Compiler-Compiler die Möglichkeit bietet, die Grammatik Javas zu erweitern und diese Erweiterungen, nach dem der Quelltext eingelesen (geparst) wurde, wieder auf regulären Java-Code abzubilden. Die Aufgabe des Präprozessors ist also die syntaktische Korrektheit des JavaFC-Quelltextes zu überprüfen und alle neuen Elemente durch vorhandene Java-Konstrukte zu ersetzen, um diesen im Anschluss mit Hilfe des regulären Java-Compilers in Byte-Code zu überführen.

## 12 Zusammenfassung

# A Zusammenfassung der JavaFC-Syntax

Im folgenden wird die Syntax aller neuen Statements nocheinmal zusammengefasst.

## A.1 Allgemeine Statements

Endlosschleife:

• RepeatForever  $:=$  repeat Statement forever ;

# A.2 Process, Cobegin und Program

Das process-Statement:

- Process := process NAME { ( ProcessBody )<sup>\*</sup> }
- ProcessBody :=  $BodyMethod$  | ...
- BodyMethod := public void body ( ) { ( Statement )<sup>\*</sup> }

Das cobegin-Statement:

- CobeginStatement := cobegin { ( CobeginEntry | ForLoop )<sup>∗</sup> }
- CobeginEntry :=  $[ NAME = ] new NAME ( [ Expression ] ) ;$
- ForLoop := for ( ForInit ; ForCompare ; ForUpdate ) ( CobeginEntry )<sup>∗</sup>

Das program-Statement:

- Program := program NAME { ( $P_{\text{rogramBody}}$ )\* }
- ProgramBody := VariableDeclaration | CobeginStatement | ...

### A.3 Semaphor

- SemaphoreDeclaration := semaphore Semaphore ( , Semaphore )<sup>∗</sup> ;
- Semaphore  $:= \text{NAME} \mid (\text{ Expression})$
- SemaphoreStatement := NAME . up ( ) | NAME . down ( )

### A.4 Shared und Region

- SharedDeclaration := shared TYPE NAME ( , TYPE NAME )<sup>∗</sup> ;
- CriticalRegionStatement := region NAME { ( Statement )<sup>∗</sup> }
- ConditionalRegionStatement := region NAME Guard { ( Statement )<sup>∗</sup> }
- Guard  $:=$  when (Expression)

Anmerkung:

- JavaFC überprüft, ob eine als shared deklarierte Variable, außerhalb eines region-Statement verwendet wird.
- Bei einer Verwendung einer shared-Variable außerhalb einer region, bricht der Präprozessor das Parsen mit einem Fehler ab
- Innerhalb eines *guards* kann jedoch auf die *shared*-Variable zugegriffen werden.
- Ein verschachtelter Aufruf eines region-Statements auf der selben shared-Variable führt zu einem Deadlock. Was durch eine Fehlermeldung durch den Präprozessor gemeldet wird.

## A.5 Monitor und Condition

Die monitor -Klasse:

- Monitor := monitor NAME  $\{$  (MonitorBody)<sup>\*</sup> }
- MonitorBody :=  $\text{ExportMethod}$  | CoditionDeclaration | ...
- ExportMethod := export ExportSignature { ( Statement )<sup>∗</sup> }
- ExportSignature := TYPE NAME ( ( Parameter )<sup>∗</sup> )

Die Condition-Variable:

- ConditionDeclaration := condition NAME ( , NAME )<sup>∗</sup> ;
- ConditionStatement := NAME . delay ( ) | NAME . resume ( ) | NAME . size ( )

Anmerkung:

- Der Präprozessor überprüft, ob innerhalb des Monitors das Schlüsselwort  $pu$ blic verwendet wird.
- Wird in einem Monitor das Schlüsselwort public verwendet, bricht der Präprozessor das Parsen des Quelltextes mit einer Fehlermeldung ab.

# A.6 Entry und Accept

- EntryDeclaration := entry MethodSignature ;
- MethodSignature := TYPE NAME ( ( Parameter )<sup>∗</sup> )
- AcceptStatement := accept MethodSignature { ( Statement )<sup>∗</sup> }

### Anmerkung:

• Das Überladen von Entries ist nicht möglich.

# A.7 Channel

- ChannelDeclaration := channel Modifier Channel (, Channel)<sup>\*</sup>;
- Channel :=  $NAME$  [ = new channel Modifier ]
- Modifier  $:= [$  ChannelDataType  $\lfloor \lceil \lceil \rceil \rceil$
- ChannelDataType := (TYPE | sync | synchronous )
- ChannelStatement := NAME . send (Expression ) | NAME . receive ( )

# A.8 Select

- Select := select { SelectBody }
- SelectBody := SelectEntry ( or SelectEntry )<sup>∗</sup> [ FinalAlternative ]
- SelectEntry :=  $\lceil$  Guard =>  $\rceil$  EntryBody  $\lceil$  : Statement  $\rceil$
- Guard  $: =$  when (Expression)
- EntryBody := SyncStatement | ReplicateEntry
- SyncStatement := SemaphoreStatement | ChannelStatement | AcceptStatement
- ReplicateEntry := replicate (Init ; [Check] ; [Update ] ) Statement

#### A Zusammenfassung der JavaFC-Syntax

• FinalAlternative := ( timeout INTEGER | else | terminate ) Statement

#### Anmerkung:

- $\bullet$  Eine Alternative gilt dann als offen, wenn sein Guard wahr ist.
- Haben verschiedene Alternativen einen offenen  $Guard$ , wird eine der offenen Alternative ausgewählt.
- Wenn eine Alternative betreten wurde, das Synchronisationsstatement jedoch nicht ausführbar ist, da die entsprechenden Resourcen fehlen (nicht empfangsbereiter Kanal oder ein fehlender Auftrag für ein Ada-Style-Rendevous), blockiert die Alternative.
- Existiert keine offene Alternative (alle  $\mathit{Guards}$  sind geschlossen) und wurde auch keine Schlussalternative formuliert, bricht das select-Statement mit einem Fehler ab.

# Literaturverzeichnis

- [1] G.L. Davies University of Bradford, UK "Pascal-FC Version 5 Language Reference Manual". www.lcc.uma.es/∼gallardo/lrm.pdf
- [2] G. Davies and A. Burns. "The Teaching Language Pascal-FC". The Computer Journal 33(2) (1990).
- [3] G. Davies and A. Burns. "Concurrent Programming". Addision-Wesley Publishing Company (1993).
- [4] E.W. Dijkstra. "Co-operating sequential processes". ed. F. Genuys, Academic Press (1968).
- [5] C. A. R. Hoare. "Towards a theory of parallel programming". International Seminar on Operating System Techniques (1971).
- [6] C.A.R. Hoare. "Monitors: an Operating System Structuring Concept". Communications of the ACM Vol. 17 (1974), pp. 549-557.
- [7] INMOS Limited. "Occam Programming Manual". Prentice Hall (1984).
- [8] ANSI. Reference Manual for the Ada Programming Language (1983).
- [9] J. Gosling, B. Joy, G. Steele, G. Bracha. "The Java Language Specification Third Edition". Addision-Wesley (2005).
- [10] Sun Microsystems Java Compiler Compiler Reference Manual https://javacc.dev.java.net/doc/docindex.html.

#### Literaturverzeichnis

- [11] Donald E. Knuth Backus Normal Form versus Backus Naur Form Communications of the ACM 7
- [12] R. Sethi, M. S. Lam, A. V. Aho "Compiler. Prinzipien, Techniken und Werkzeuge" (Das Drachenbuch) PEARSON STUDIUM; 2. Auflage (2008).
- [13] Andrew S. Tanenbaum Moderne Betriebssysteme PEARSON STUDIUM; 2. Auflage (2002).